E4S: The Extreme-scale Scientific Software Stack Release 24.02

Release 24.02 notes February 14, 2024

 $.........$ 

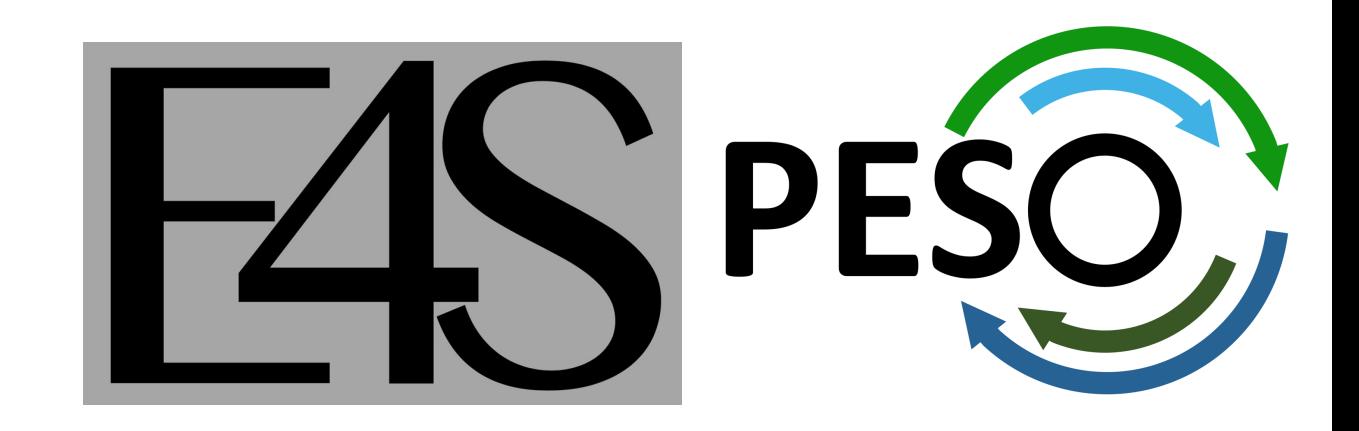

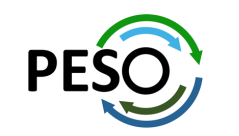

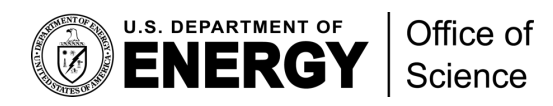

1

## E4S 24.11: What's New?

- E4S includes 122+ HPC packages on ARM, x86 64, and ppc64le platforms, 123K+ binaries
- E4S includes a comprehensive suite of AI/ML packages including TorchBraid, OpenAI, Pand PyTorch, TensorFlow, Horovod, OpenCV, and LBANN. Updated Python tools including Seal
- VSCodium (MIT License) Integrated Development Environment GUI.
- E4S includes new applications: GROMACS and CP2K and previously supported Xyce, Quantum Espango, and Mangelii,  $\overline{C}$ and OpenFOAM.
- E4S includes support for Intel oneAPI 2024.0.2 software (BaseKit and HPCToolkit) in containers [with Intel compilers and Intel MPI with support for Intel Data Cente](https://adaptivecomputing.com/cherry-services/adaptive-ai-as-a-service/)r GPU Max 1000 series (
- New tool e4s-chain-spack.sh to chain two Spack instances allowing a user to install new pa packages.
	- . /etc/e4s/e4s-chain-spack.sh \$HOME/tmp/spack ; spack install valgrind
- Support for new platforms: NVIDIA Grace-Grace and Grace-Hopper (GH200)
- E4S includes support for CUDA architectures
	- 80 (A100), and 90 (H100) under x86 64
	- 70 under ppc64le (IBM Power 10)
	- 75, 80, and 90 (GH200) under aarch64
- Adaptive Computing's ODDC platform for multi-node E4S images on AWS, GCP, OCI, and A

– https://adaptivecomputing.com/cherry-services/adaptive-ai-as-a-service/

# E4S: Extreme-scale Scientific Software Stack

- E4S is a community effort to provide open-source software packages for developing ap[plications on HPC platforms](https://dashboard.e4s.io/)[.](https://e4s.io/talks/E4S_Support_Oct23.pdf)
- E4S has built a comprehensive, coherent software stack that enables application parallel applications that effectively target diverse exascale architectures.
- E4S provides a curated, Spack based software distribution of 120+ HPC, EDA (e.g., X) TorchBraid, Scikit-Learn, Pandas, TensorFlow, PyTorch, JAX, Horovod, and LBA
- With E4S Spack binary build caches, E4S supports both bare-metal and contain
	- X86 64, ppc64le (IBM Power 10), aarch64 (ARM64) with support for GPUs
	- HPC and AI/ML packages are optimized for GPUs and CPUs.
- Container images on DockerHub and E4S website of pre-built binaries of ECP S
- Base images and full featured containers (with GPU support) and DOE LLVM co
- Commercial support for E4S through ParaTools, Inc. for installation, maintaining
	- https://dashboard.e4s.io https://e4s.io/talks/E4S\_Support\_Dec23.pdf
- E4S for commercial cloud platforms: AWS image supports MPI implementations
	- Intel MPI, NVHPC, MVAPICH2, MPICH, MPC, OpenMPI
- e4s-cl container launch tool allows binary distribution of applications by substitut system MPI. A-la-carte tool to customize container images: e4s-alc.
- Quarterly releases: E4S 24.02 released on Feb. 14, 2024: https://e4s.io/talks/E4

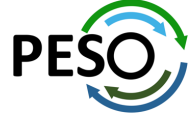

### **https://e4s.io**

## Extreme-scale Scientific Software Stack (E4\

- $E4S$ : HPC Software Ecosystem a curated software portfolio
- A Spack-based distribution of software tested for interoperability and portability to multiple architectures with support for from NVIDIA, AMD, and Intel in each release
- Available from **source**, **containers**, **cloud, binary caches**
- Leverages and enhances SDK interoperability thrust
- Not a commercial product an open resource for all
- Oct 2018: E4S 0.1 24 full, 24 partial release products
- Jan 2019: E4S 0.2 37 full, 10 partial release products
- Nov 2019: E4S 1.0 50 full, 5 partial release products
- Feb 2020: E4S 1.1 61 full release products
- Nov 2020: E4S 1.2 (aka, 20.10) 67 full release products
- Feb 2021: E4S 21.02 67 full release, 4 partial release
- May 2021: E4S 21.05 76 full release products
- Aug 2021: E4S 21.08 88 full release products
- Nov 2021: E4S 21.11 91 full release products
- Feb 2022: E4S 22.02 100 full release products
- May 2022: E4S 22.05 101 full release products
- August 2022: E4S 22.08 102 full release products
- November 2022: E4S 22.11 103 full release products
- February 2023: E4S 23.02 106 full release products
- May 2023: E4S 23.05 109 full release products
- Aug 2023: E4S 23.08 115 full release products
- Nov 2023: E4S 23.11 120 full release products
- Feb 2024: E4S 24.02 122 full release products

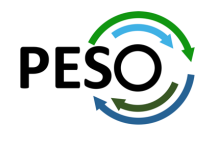

Also inclu AI: Torch **TensorFlo** Co-Desig EDA: Xyd

## E4S Download from https://e4s.io

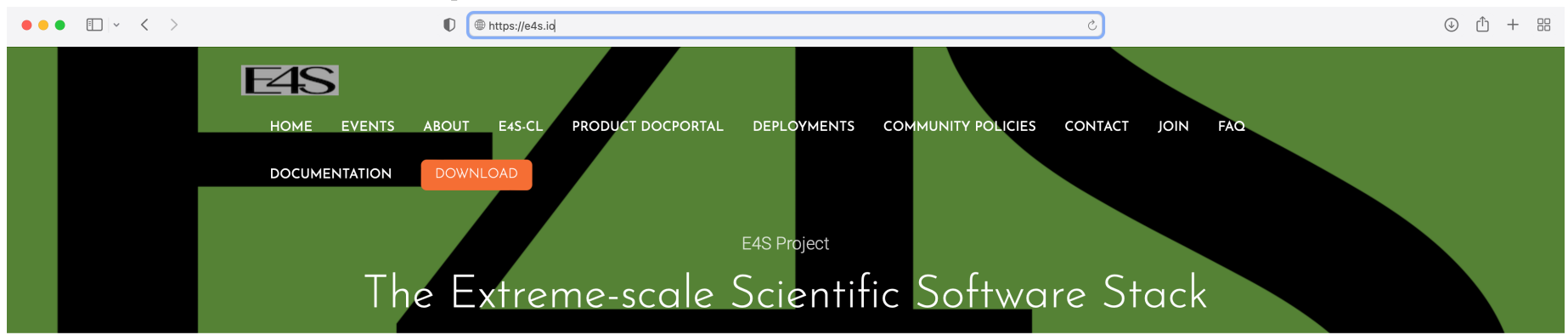

E4S 24.02 has been released! See Downloads for more information on the latest E4S 24.02 release.

#### What is E4S?

The Extreme-scale Scientific Software Stack (E4S) is a community effort to provide open source software packages for developing, deploying and running scientific applications on high-performance computing (HPC) platforms. E4S provides from-source builds and containers of a broad collection of HPC software packages.

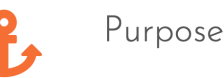

E4S exists to accelerate the development, deployment and use of HPC software, lowering the barriers for HPC users. E4S provides containers and turn-key, from-source builds of more than 80 popular HPC products in programming models, such as MPI; development tools such as HPCToolkit, TAU and PAPI; math libraries such as PETSc and Trilinos; and Data and Viz tools such as HDF5 and Paraview.

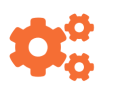

#### Approach

By using Spack as the meta-build tool and providing containers of pre-built binaries for Docker, Singularity, Shifter and CharlieCloud. E4S enables the flexible use and testing of a large collection of reusable HPC software packages.

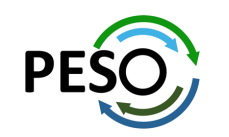

## E4S Container Download from https://e4s.io

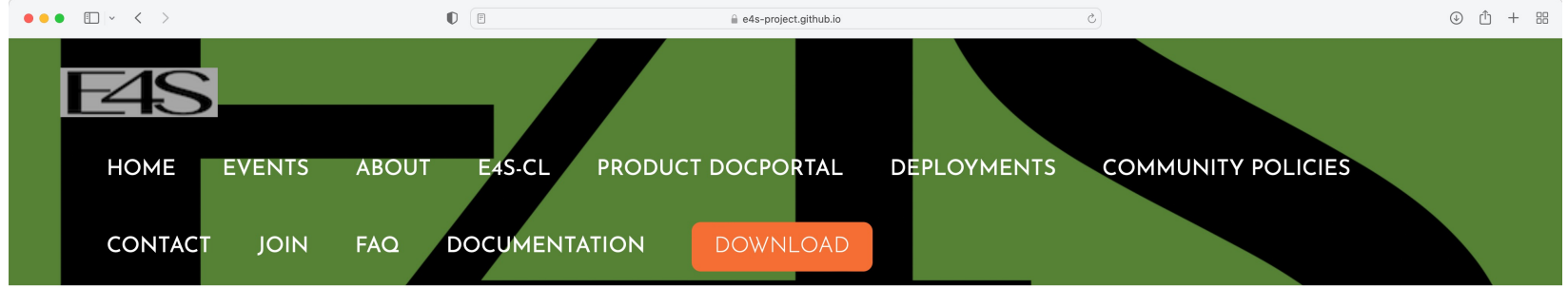

## Acquiring E4S Containers

The current E4S container offerings include Docker and Singularity images capable of running on X86\_64, PPC64LE, and AARCH64 architectures. Our full E4S Release images are based on Ubuntu 20.04 (x86\_64, aarch64, ppc64le). In addition to offering a full E4S image containing a comprehensive selection of E4S software released on a quarterly cycle, we also offer a set of minimal base images suitable for use in Continuous Integration (CI) pipelines where Spack is used to build packages.

Docker images are available on the E4S Docker Hub.

Please see the E4S 24.02 Release Notes.

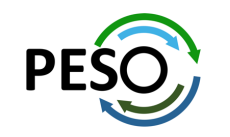

## E4S Container Download from https://e4s.io

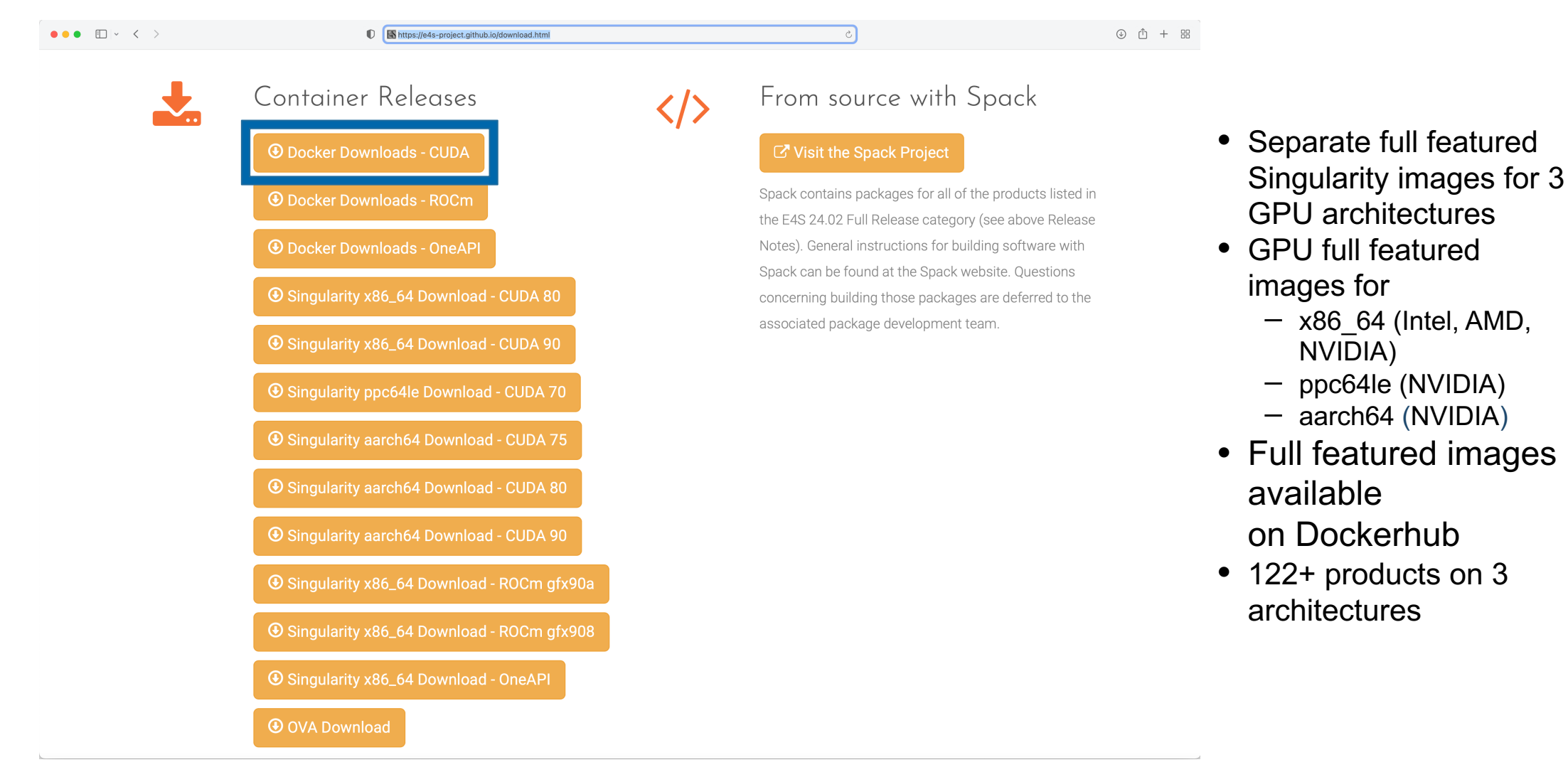

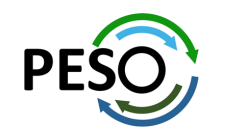

## Download E4S 24.02 GPU Container Images: AMD, Intel, and NVIDIA

 $\bullet \bullet \bullet \quad \Box \lor \quad \langle \quad \rangle$ 

Ahttps://e4s-project.github.jo/download.html

 $\circledcirc$   $\circledcirc$  +  $\circledcirc$ 

Note on Container Images

Container images contain binary versions of the Full Release packages listed above. Full-featured GPU-enabled container images are available from Dockerhub:

# docker pull ecpe4s/e4s-cuda:24.02

# docker pull ecpe4s/e4s-rocm:24.02

# docker pull ecpe4s/e4s-oneapi:24.02

### E4S Full GPU Images

These images contain a full Spack-based deployment of E4S, including GPU-enabled packages for NVIDIA, AMD, or Intel GPUs.

These images also contain TensorFlow, PyTorch, and TAU.

NVIDIA CUDA (X86\_64, PPC64LE, AARCH64)

ecpe4s/e4s-cuda:24.02 docker

e4s-cuda80-x86\_64-24.02.sif (S) mirror 1

e4s-cuda90-x86\_64-24.02.sif S mirror 1 e4s-cuda70-ppc64le-24.02.sif (S) mirror 1 e4s-cuda75-aarch64-24.02.sif  $\left(\right)$  mirror 1 e4s-cuda80-aarch64-24.02.sif S mirror 1 e4s-cuda90-aarch64-24.02.sif (S) mirror 1

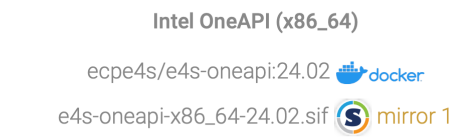

AMD ROCm (x86\_64)

ecpe4s/e4s-rocm:24.02 <del>.....</del> docker e4s-rocm90a-x86\_64-24.02.sif (S) mirror 1 e4s-rocm908-x86\_64-24.02.sif (S) mirror 1

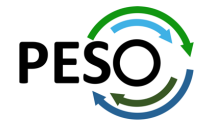

https://e4s.io

## E4S base container images allow users to customize their containers

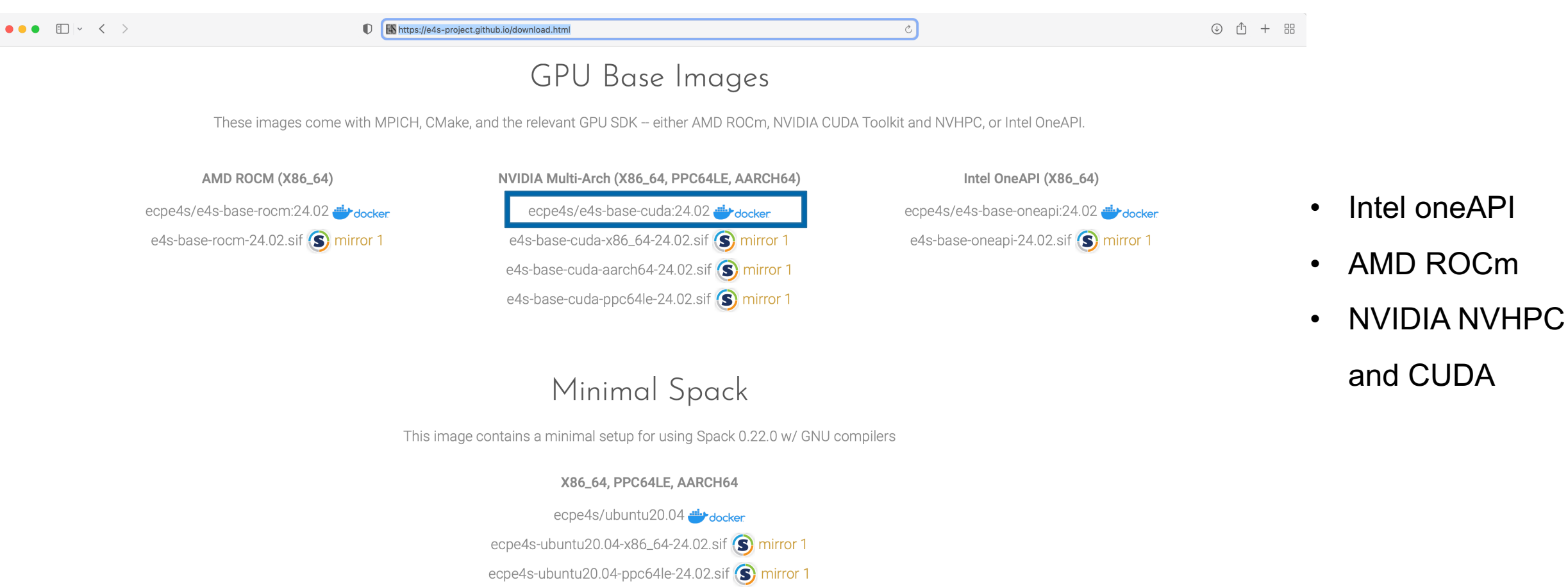

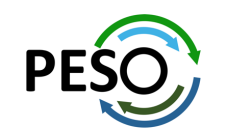

ecpe4s-ubuntu20.04-aarch64-24.02.sif  $\left( \right)$  mirror 1

## e4s-alc: a new tool to customize container images. Version 1.0

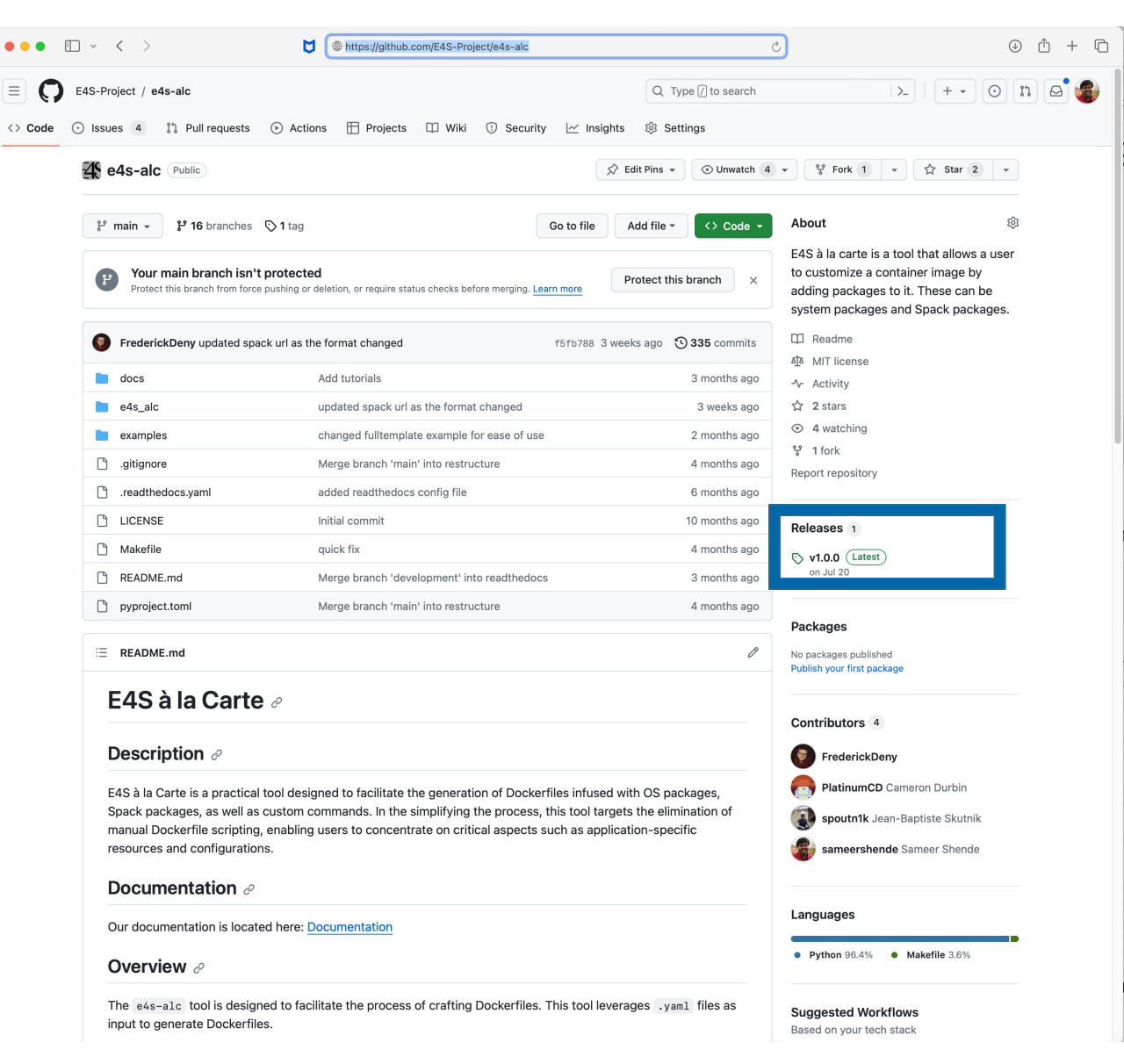

### Add to a base image:

- Spack packages
- OS packages
- **Tarballs**
- Can create a Dockerfile

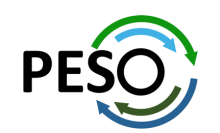

### https://github.com/E4S-Project/e4s-alc

## E4S DOE LLVM and CI images

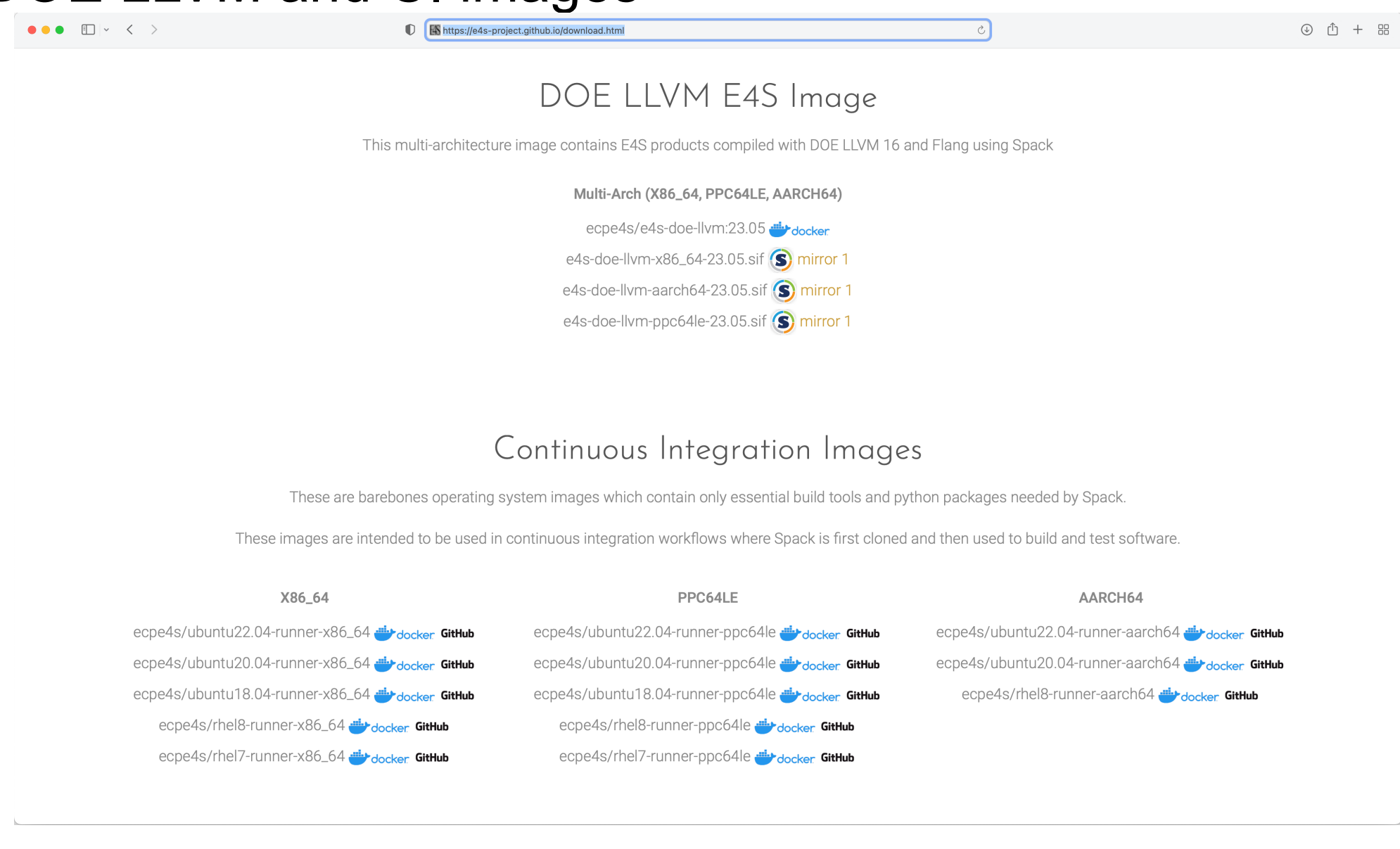

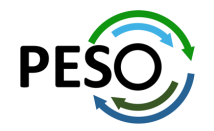

## E4S Facility Deployment and AWS EC2 Image

A https://e4s-project.github.io/download.html Custom Images ecpe4s/waggle-ml di-bocker ecpe4s/exawind-snapshot **E4S Facility Deployment NERSC OLCF** 

AWS EC2 Image

The E4S 24.02 release is also available on AWS as an EC2 AMI with ID ami-08c2daa0fb4864b90 in the US-West-2 (Oregon) region.

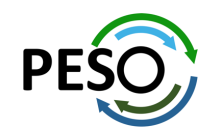

Created for The Extreme-scale Scientific Software Stack (E4S) Project by Michael A. Heroux

DOE Facility Deployment Dashboard: https://dashboard.e4s.io

4 心 小 + 器

## E4S 24.02 Detailed Documentation for Bare-metal Installation

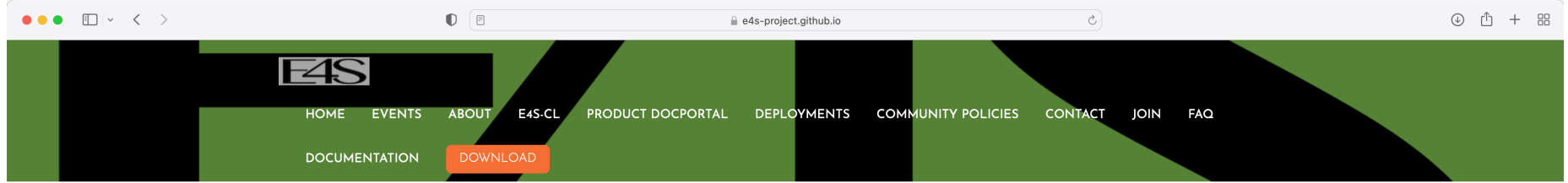

### Extreme-scale Scientific Software Stack (E4S) version 24.02

Exascale Computing Project (ECP) Software Technologies (ST) software, Extreme-scale Scientific Software Stack (E4S) v24.02, includes a subset of ECP ST software products, and demonstrates the target approach for future delivery of the full ECP ST software stack. Also available are a number of ECP ST software products that support a Spack package, but are not yet fully interoperable. As the primary purpose of the v24.02 is demonstrating the ST software stack release approach, not all ECP ST software products were targeted for this release. Software products were targeted primarily based on existing Spack package maturity, location within the scientific software stack, and ECP SDK developer experience with the software. Each release will include additional software products, with the ultimate goal of including all ECP ST software products.

#### **E4S ReadTheDocs: Full Documentation.**

**E4S ReadTheDocs: Support Guide.** 

**E4S Deployment Dashboard.** 

E4S v24.02 Release Notes PDF.

E4S v24.02 Spack Environment Notes.

**E4S Manual Installation Instructions.** 

**E4S Container Installation Instructions.** 

Recipes for building E4S images from scratch.

Prebuilt binaries used in E4S images are stored in the E4S Build Cache.

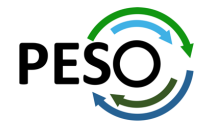

https://e4s.io

## E4S 24.02 full featured container release on Dockerhub

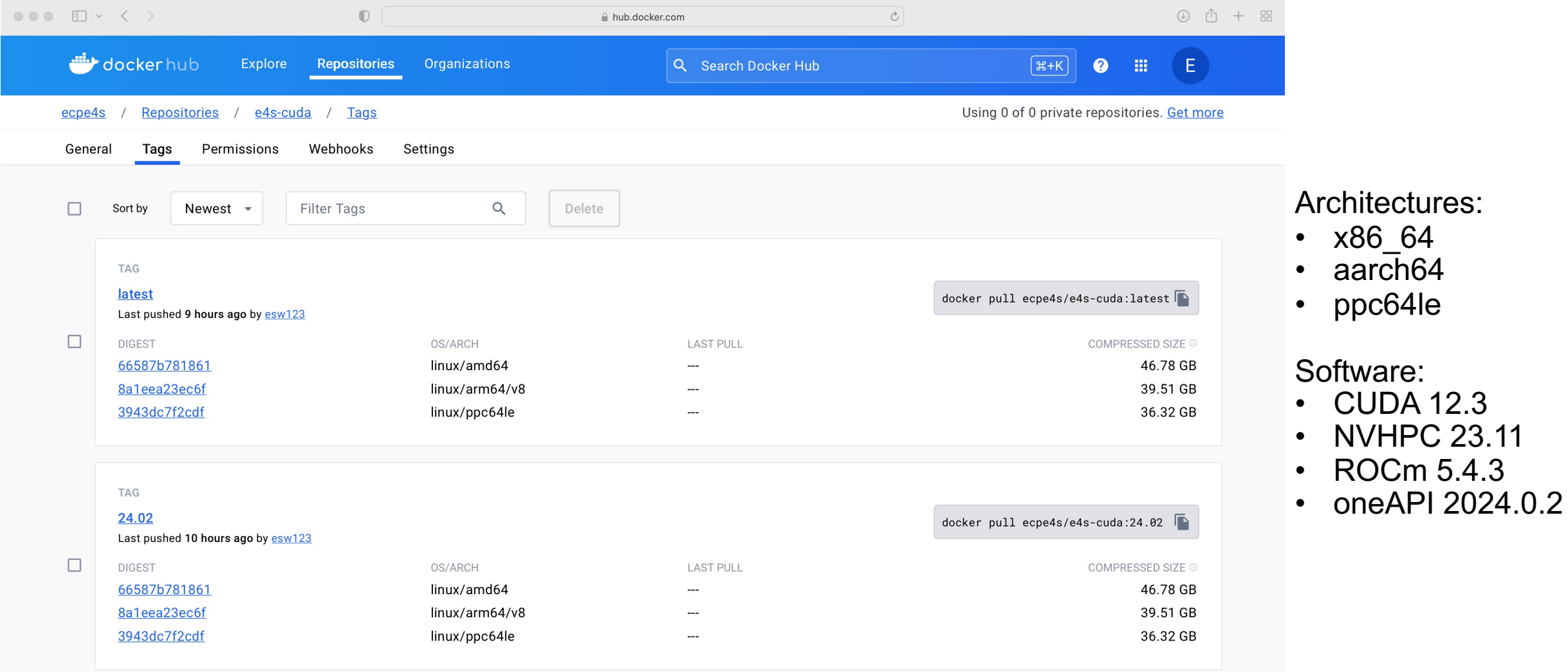

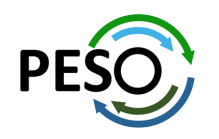

docker pull ecpe4s/e4s-cuda:24.02

## E4S 24.02 base container release on Dockerhub

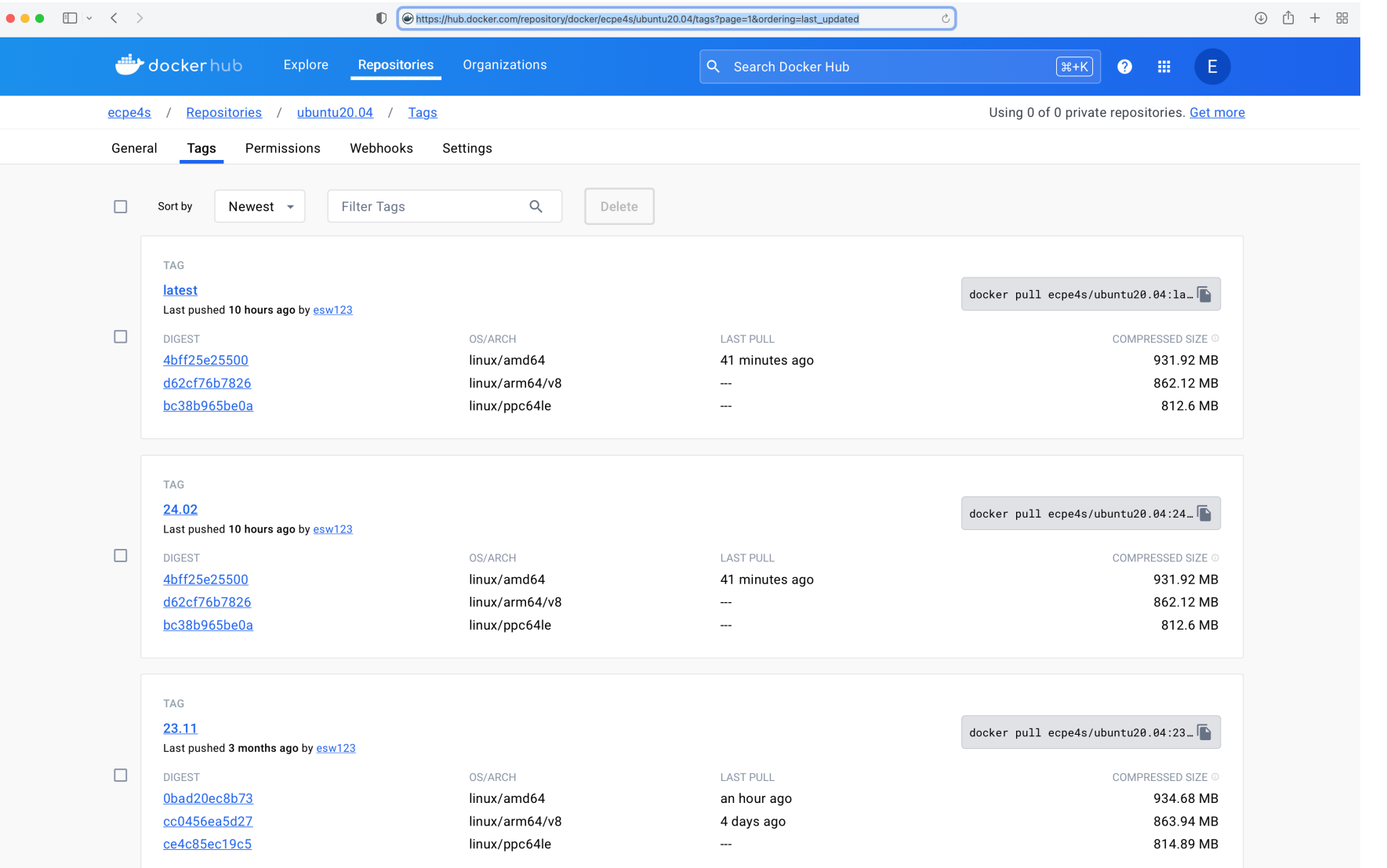

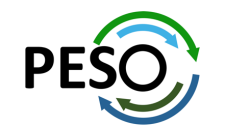

### docker pull ecpe4s/ubuntu20.04

- x86\_64
- aarch64
- ppc64le

## E4S 24.02 ROCm release on Dockerhub

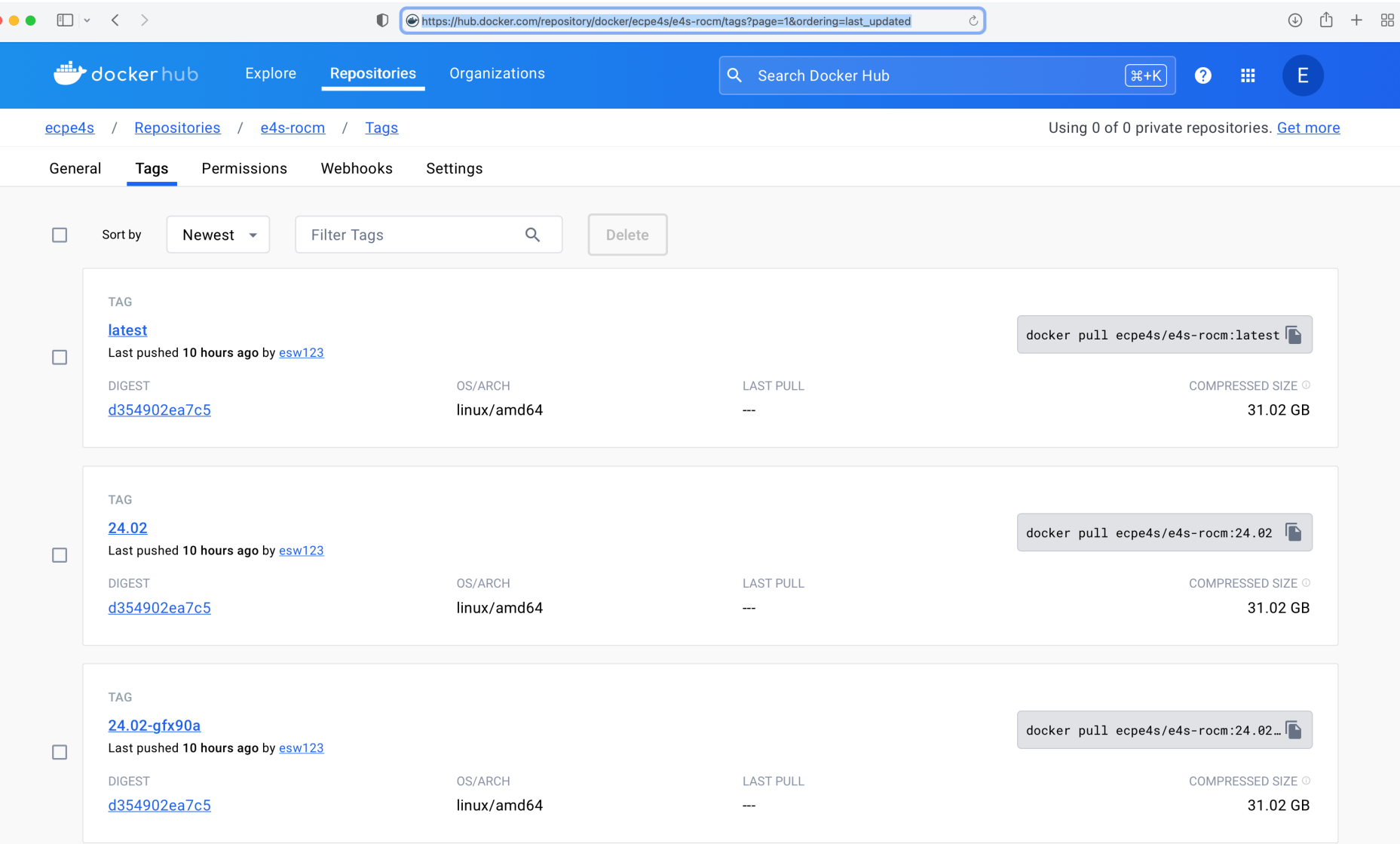

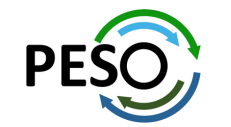

docker pull ecpe4s/e4s-rocm:24.02

## E4S 24.02 oneAPI release on Dockerhub

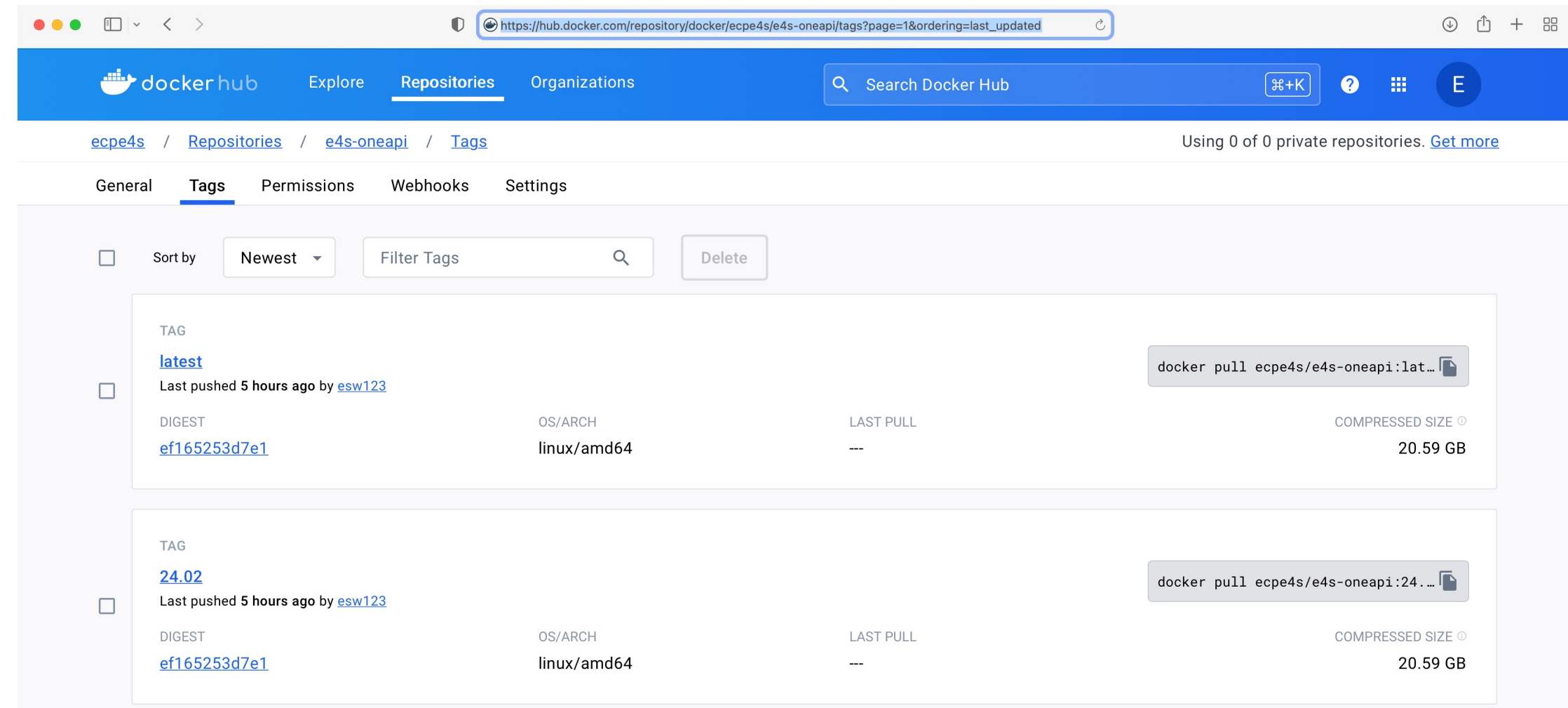

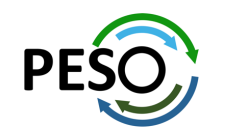

## 24.02 Release: 122+ Official Products + dependencies (gcc, x86\_64)

 $1:$  adios2 /spack/opt/spack/linux-ubuntu20.04-x86 64/gcc-11.4.0/adios2-2.9.2-su4tc6nl2te2mues3iggegltc2mrsfcu /spack/opt/spack/linux-ubuntu20.04-x86 64/qcc-11.4.0/alquimia-1.1.0-nqm6n4fpaxruwdkbrotnkrswpyjsb24q  $2:$ alquimia /spack/opt/spack/linux-ubuntu20.04-x86 64/gcc-11.4.0/aml-0.2.1-4zzltrirh4xalxkdii77uvosx7mov5wl  $3:$ aml /spack/opt/spack/linux-ubuntu20.04-x86 64/gcc-11.4.0/amrex-24.01-lcm7tyxjk7xrmu3lchjcm4jqyu3z6hnx 4: amrex  $5:$ arborx /spack/opt/spack/linux-ubuntu20.04-x86 64/gcc-11.4.0/arborx-1.5-7verbzkysthcwgsfsktolif5k767eobt /spack/opt/spack/linux-ubuntu20.04-x86 64/gcc-11.4.0/argobots-1.1-2xvlrhev2pipvfddafegoomse4d37psk  $6:$ argobots  $7:$ /spack/opt/spack/linux-ubuntu20.04-x86 64/qcc-11.4.0/ascent-0.9.2-4hjb5u5bwtpqzfwwk2xjmxv3tlbybq65 ascent  $8:$ /spack/opt/spack/linux-ubuntu20.04-x86 64/acc-11.4.0/axom-0.8.1-wh23ue5cudzdageburrnyywc5tmlogot axom  $9:$ bolt /spack/opt/spack/linux-ubuntu20.04-x86 64/gcc-11.4.0/bolt-2.0-teiskaivfavvwj47u3kuwxghin5abmis /spack/opt/spack/linux-ubuntu20.04-x86\_64/gcc-11.4.0/blaspp-2023.11.05-d3vyunwy7gy5mm4yjgo3jsznt5czhghp  $10:$ blaspp /spack/opt/spack/linux-ubuntu20.04-x86 64/gcc-11.4.0/bricks-2023.08.25-cuizgmsvdhfxvxh2dvu7ttrme6gat4t4  $11:$ bricks  $12:$ butterflypack /spack/opt/spack/linux-ubuntu20.04-x86 64/gcc-11.4.0/butterflypack-2.4.0-t7popaaelgkrdjrurwtuwp6frujflglw /spack/opt/spack/linux-ubuntu20.04-x86\_64/gcc-11.4.0/cabana-0.6.0-dbjkjup624ab3ojxgqlzzncuh4v3cauw  $13:$ cabana  $14:$ caliper /spack/opt/spack/linux-ubuntu20.04-x86 64/qcc-11.4.0/caliper-2.10.0-orwuspl2qsqqqvjlkzvyljc4fyqxdxaj  $15:$ camp /spack/opt/spack/linux-ubuntu20.04-x86\_64/gcc-11.4.0/camp-2022.10.1-rxn44cbqw43syp47ignw3skfaa2mk6os /spack/opt/spack/linux-ubuntu20.04-x86 64/gcc-11.4.0/chai-2022.03.0-bhwnryx5xwgnbynftbdbmsxeredhhe5k  $16:$ chai  $17:$ charliecloud /spack/opt/spack/linux-ubuntu20.04-x86 64/gcc-11.4.0/charliecloud-0.35-5sn2iuuwef3dek57ag6lg5nvkc6iz3sj 18: conduit /spack/opt/spack/linux-ubuntu20.04-x86 64/acc-11.4.0/conduit-0.8.8-f5ta6vo6i2alhaantx6x465kp33b5bln  $19:$  $cp2k$ /spack/opt/spack/linux-ubuntu20.04-x86 64/gcc-11.4.0/cp2k-2024.1-ksmkbf6xv7pcgh2pgsh2hc55zxg7bfgc  $20:$ cusz /spack/opt/spack/linux-ubuntu20.04-x86 64/gcc-11.4.0/cusz-0.3.1-ugzup3z7xv6vimma6rgt4itdhcpnq57d  $21:$ darshan-runtime /spack/opt/spack/linux-ubuntu20.04-x86 64/gcc-11.4.0/darshan-runtime-3.4.4-fx2xt4efwcx7apdhmijwuv4sxgh45gko  $22:$ datatransferkit /spack/opt/spack/linux-ubuntu20.04-x86\_64/gcc-11.4.0/datatransferkit-3.1.1-gbghfa62oceht3zgolkx3sy5a47hnhmo /spack/opt/spack/linux-ubuntu20.04-x86 64/gcc-11.4.0/dealii-9.5.1-myseb7q5uj3jq5gykgebjchp6hsdveje  $23:$ dealii  $24:$ dvninst /spack/opt/spack/linux-ubuntu20.04-x86 64/qcc-11.4.0/dyninst-12.3.0-zkqtqt5zpnu6mhbomfdf2h5d4nnv7q4j /spack/opt/spack/linux-ubuntu20.04-x86\_64/gcc-11.4.0/ecp-data-vis-sdk-1.0-wjz52roa6dgpfvyg5x53zgtf6jkdnsm5  $25:$ ecp-data-vis-sdk  $26:$ exago /spack/opt/spack/linux-ubuntu20.04-x86 64/gcc-11.4.0/exago-1.6.0-znuvivt7map35ckt4ghaegeeg2zodgbz  $27:$ /spack/opt/spack/linux-ubuntu20.04-x86\_64/gcc-11.4.0/exaworks-0.1.0-izrul6w3eyq2uhsol7pbv3w3xxbdp667 exaworks /spack/opt/spack/linux-ubuntu20.04-x86\_64/gcc-11.4.0/faodel-1.2108.1-g2jj4bkm552x7rfu76fqsdsoh26dp5fr  $28:$ faodel  $29:$ flecsi /spack/opt/spack/linux-ubuntu20.04-x86 64/qcc-11.4.0/flecsi-2.2.1-pvampcxzo2ab5wqs22qowci4q4pl2qpn  $30:$ flit /spack/opt/spack/linux-ubuntu20.04-x86\_64/gcc-11.4.0/flit-2.1.0-2x7pdvrfwfdqw44udcpxba7zoevslvz3 /spack/opt/spack/linux-ubuntu20.04-x86 64/qcc-11.4.0/flux-core-0.58.0-wc3uhn7dzdmewi7lxysm3t6ksyh3e7nn  $31:$ flux-core  $32:$ flux-sched /spack/opt/spack/linux-ubuntu20.04-x86\_64/gcc-11.4.0/flux-sched-0.32.0-wsu7iphaprrwpdhsrthgugysszh47qe2  $33:$ fortrilinos /spack/opt/spack/linux-ubuntu20.04-x86 64/gcc-11.4.0/fortrilinos-2.3.0-n5cxts5apobug5djbadgngrdg67fbcgo /spack/opt/spack/linux-ubuntu20.04-x86\_64/gcc-11.4.0/gasnet-2023.9.0-jq3gdqkdm3nurvcduzbsko5pw3jlozbl  $34:$ gasnet  $35:$ ainkao /spack/opt/spack/linux-ubuntu20.04-x86 64/gcc-11.4.0/ginkgo-1.7.0-nmthpjvjome135zf6erfzycp5sxnbz6j  $36:$ globalarrays /spack/opt/spack/linux-ubuntu20.04-x86 64/qcc-11.4.0/qlobalarrays-5.8.2-3lrzv36qr3zv3674qvdcm5cx3eodc7lj  $37:$ gotcha /spack/opt/spack/linux-ubuntu20.04-x86\_64/gcc-11.4.0/gotcha-1.0.5-nuzj2eyugqdnswxs2l2ceinc34u6lyzf  $38:$ aptune /spack/opt/spack/linux-ubuntu20.04-x86 64/gcc-11.4.0/gptune-4.0.0-sq2nhpbbywhl7axka7ik6di5fu5eocxc  $39:$ gromacs /spack/opt/spack/linux-ubuntu20.04-x86\_64/gcc-11.4.0/gromacs-2023.3-jnx6atxejgau7zab64hsoin66s5ggzlr 40: h5bench /spack/opt/spack/linux-ubuntu20.04-x86\_64/gcc-11.4.0/h5bench-1.4-2wpa6knuhk5ln7ijlzbv4kncpfvccskb 41: hdf5 /spack/opt/spack/linux-ubuntu20.04-x86 64/gcc-11.4.0/hdf5-1.14.3-eyqnixicmaiitcgdbovzlb4dzwowo24f

### GPU runtimes

- AMD (ROCm)  $• 5.4.3$
- NVIDIA (CUDA)
	- 12.3
- NVHPC • 23.11
- Intel oneAPI 2024.0.2

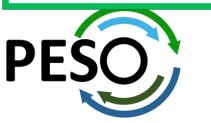

## 24.02 Release: 122+ Official Products + dependencies (gcc, x86\_64)

/spack/opt/spack/linux-ubuntu20.04-x86 64/gcc-11.4.0/hdf5-vol-cache-v1.1-u4ns554sa6p6i3eejktla4vlona33ztb 42: hdf5-vol-cache hdf5-vol-async /spack/opt/spack/linux-ubuntu20.04-x86 64/gcc-11.4.0/hdf5-vol-async-1.7-h54dmdpdvejwkke7bhrcmuhugdoac37e 43: hdf5-vol-log /spack/opt/spack/linux-ubuntu20.04-x86 64/qcc-11.4.0/hdf5-vol-loq-1.4.0-j3p4alkrlmfidrszm7kmkabdewtntd42 44: 45: heffte /spack/opt/spack/linux-ubuntu20.04-x86 64/gcc-11.4.0/heffte-2.4.0-lmn6xnuhfwxsjhmtp33ouab6scayxthx 46: hpctoolkit /spack/opt/spack/linux-ubuntu20.04-x86\_64/gcc-11.4.0/hpctoolkit-2023.08.1-cuzuxhycgmrokgy4a53vq5a73ggfyb4n  $47:$ /spack/opt/spack/linux-ubuntu20.04-x86\_64/gcc-11.4.0/hpx-1.9.1-js3yv4vz73lmk3wd3hr67tii44dbyhst hpx /spack/opt/spack/linux-ubuntu20.04-x86\_64/gcc-11.4.0/hypre-2.30.0-tlpkuqe7cklavodwkaj3yclqzqfgqjsy 48: hypre /spack/opt/spack/linux-ubuntu20.04-x86\_64/gcc-11.4.0/kokkos-4.2.00-oim2tyxa4ijqjkemg7j7axu24fovvfyj kokkos 49:  $50:$ kokkos-kernels /spack/opt/spack/linux-ubuntu20.04-x86 64/gcc-11.4.0/kokkos-kernels-4.2.00-uehtixg4rmwrkoa3lupmtk53vk46upak  $51:$ lammps /spack/opt/spack/linux-ubuntu20.04-x86\_64/gcc-11.4.0/lammps-20230802.2-r2l656f3d4imviwo5f2uua5r6tf4mfvv /spack/opt/spack/linux-ubuntu20.04-x86 64/gcc-11.4.0/lapackpp-2023.11.05-vsirggghfb4bsbdxs5vleboww5iroe4m 52: lapackpp /spack/opt/spack/linux-ubuntu20.04-x86\_64/gcc-11.4.0/lbann-0.104-dhmgxfjkhjfgb47fdwd7wph5n7bohjsf  $53:$ lbann /spack/opt/spack/linux-ubuntu20.04-x86 64/qcc-11.4.0/legion-23.06.0-5f7lytnp7o4a2e2fp6332dcppds4a7vy 54: legion  $55:$ libcatalyst /spack/opt/spack/linux-ubuntu20.04-x86\_64/gcc-11.4.0/libcatalyst-2.0.0-rc4-7foztrrn2w4ihu7osgqu6viy42tbljun /spack/opt/spack/linux-ubuntu20.04-x86 64/gcc-11.4.0/libnrm-0.1.0-nrkgdt63sexo4d4rumpjamle6djggpxb 56: libnrm /spack/opt/spack/linux-ubuntu20.04-x86\_64/gcc-11.4.0/libpressio-0.95.1-5tf23tmbeh7cad6ywuyngpb6he6gdiyd  $57:$ libpressio libquo /spack/opt/spack/linux-ubuntu20.04-x86\_64/gcc-11.4.0/libquo-1.3.1-ndp7emlx5lqwscpvhpfykaowxychnft7  $58:$  $59:$ loki /spack/opt/spack/linux-ubuntu20.04-x86\_64/gcc-11.4.0/loki-0.1.7-mxejb3m44hhtb6wnpc5uppgqtah53dux 60: magma /spack/opt/spack/linux-ubuntu20.04-x86\_64/gcc-11.4.0/magma-2.7.2-edrr5tibzpd5jc4xqe4t4lvywhauueh7 61: /spack/opt/spack/linux-ubuntu20.04-x86\_64/gcc-11.4.0/mercurv-2.3.1-izoh2mdb4gvxhi5avi3lizxrxtlmbz2z/ mercury  $62:$  $metall$ /spack/opt/spack/linux-ubuntu20.04-x86\_64/gcc-11.4.0/metall-0.25-jee6ww6ys2zfmdyqfyuro3dv5f2r7t7v /spack/opt/spack/linux-ubuntu20.04-x86\_64/gcc-11.4.0/mfem-4.6.0-x7rnhzmikmbulmhwoeoa7fjxswwq2hyt 63: mfem mgard /spack/opt/spack/linux-ubuntu20.04-x86 64/gcc-11.4.0/mgard-2023-03-31-n7ahfp6gcab6ykj4o7ptch35g6zc3r7a 64: /spack/opt/spack/linux-ubuntu20.04-x86 64/gcc-11.4.0/mpark-variant-1.4.0-3q7w6rg2n7z545w2vbgjve52ghy4bf6x 65: mpark-variant mpich /usr/local/mpich/install/mpich 66: /spack/opt/spack/linux-ubuntu20.04-x86\_64/gcc-11.4.0/mpifileutils-0.11.1-rm4pm3kdybdgl7nc4bbtphaszzfotp4j 67: mpifileutils /spack/opt/spack/linux-ubuntu20.04-x86\_64/gcc-11.4.0/nccmp-1.9.1.0-35vdd7ep5sl2p34ddd7eyybzygvic22f 68: nccmp 69: nco /spack/opt/spack/linux-ubuntu20.04-x86\_64/gcc-11.4.0/nco-5.1.6-zy5qp3ojyzq7mgl7kqp2a2lluedlrjoj netlib-scalapack /spack/opt/spack/linux-ubuntu20.04-x86\_64/gcc-11.4.0/netlib-scalapack-2.2.0-imu7mfp2anmcbcwhbbg5oehgthks63zp 70:  $71:$ /spack/opt/spack/linux-ubuntu20.04-x86\_64/gcc-11.4.0/nrm-0.1.0-haqjftkngind32vhel4t4xs23oqsvtpk nrm 72: /spack/opt/spack/linux-ubuntu20.04-x86\_64/gcc-11.4.0/omega-h-9.34.13-ynfydwyldgjxfvvqsh4cwflrg3tndefz omega-h 73: openfoam /spack/opt/spack/linux-ubuntu20.04-x86\_64/gcc-11.4.0/openfoam-2312-irhy7qllmi3fmdr7vec5hg34apalcy7q /spack/opt/spack/linux-ubuntu20.04-x86\_64/gcc-11.4.0/openmpi-5.0.1-vuexbeezm47ykepcwj6dxhpzrshmmett 74: openmpi 75: openpmd-api /spack/opt/spack/linux-ubuntu20.04-x86 64/gcc-11.4.0/openpmd-api-0.15.2-cp2xfyjj2b2uclt3gceomu56pjgidlmk 76: papi /spack/opt/spack/linux-ubuntu20.04-x86\_64/gcc-11.4.0/papi-7.1.0-gzgkp7tyhbbxptkp7tbz7z2a53bzcfmg 77: /spack/opt/spack/linux-ubuntu20.04-x86\_64/gcc-11.4.0/papyrus-1.0.2-dal2ge6cl62mnaoxlqaalbjxpbjnzm3q papyrus 78: parallel-netcdf /spack/opt/spack/linux-ubuntu20.04-x86\_64/gcc-11.4.0/parallel-netcdf-1.12.3-kchqz5bxj5rfahqgadblynconijrvunk 79: paraview /spack/opt/spack/linux-ubuntu20.04-x86\_64/gcc-11.4.0/paraview-5.11.2-h7qeicup7xh5flfvcw6m6mvvbvfgjhqd 80: /spack/opt/spack/linux-ubuntu20.04-x86\_64/gcc-11.4.0/parsec-3.0.2209-r6q7fpyhfuoxrugoizspohwj2wjwykgh parsec 81: /spack/opt/spack/linux-ubuntu20.04-x86\_64/gcc-11.4.0/pdt-3.25.2-ktev65bmn3juabdf42vvjxkq4tzmbspg pdt /spack/opt/spack/linux-ubuntu20.04-x86\_64/gcc-11.4.0/petsc-3.20.3-ynxsrrj6tsvlprnjh2g46iykghsjldhc 82: petsc

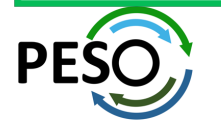

## 24.02 Release: 122+ Official Products + dependencies (gcc, x86\_64)

 $83:$ phist /spack/opt/spack/linux-ubuntu20.04-x86 64/acc-11.4.0/phist-1.12.0-nd4plaezkinza6roz5ke3o56niitvvud plasma /spack/opt/spack/linux-ubuntu20.04-x86\_64/gcc-11.4.0/plasma-23.8.2-2no2xnu7uwyjcwqg6h5jgfnigbft5tct  $84:$ plumed /spack/opt/spack/linux-ubuntu20.04-x86 64/gcc-11.4.0/plumed-2.9.0-psp6ufipkmcdczm4xgcwang3oyzc25ai 85: precice /spack/opt/spack/linux-ubuntu20.04-x86 64/gcc-11.4.0/precice-2.5.0-wxwlgxa5ob6mezuxhto32luz43ze5wyb 86: 87: pruners-ninja /spack/opt/spack/linux-ubuntu20.04-x86 64/gcc-11.4.0/pruners-ninja-1.0.1-sna5i226xpggia5pgs75lkpjiefmukxg 88: pumi /spack/opt/spack/linux-ubuntu20.04-x86 64/gcc-11.4.0/pumi-2.2.8-cf5t7ivcx3g7ly2bgantpjfb63pkh52b  $89:$ py-cinemasci /spack/opt/spack/linux-ubuntu20.04-x86\_64/qcc-11.4.0/py-cinemasci-1.3-evtrst67j7hhpojumig2konvisczhbja 90: py-jupyterhub /spack/opt/spack/linux-ubuntu20.04-x86\_64/gcc-11.4.0/py-jupyterhub-1.4.1-647zpath2ghllinprlz2ipeha4ygpmdm 91: py-libensemble /spack/opt/spack/linux-ubuntu20.04-x86\_64/gcc-11.4.0/py-libensemble-1.1.0-4paduoj2pz2ouohfvnmpegsvebcby32w /spack/opt/spack/linux-ubuntu20.04-x86\_64/gcc-11.4.0/py-parsl-2023.08.21-l6qftilw2rsy2bynypwabmen2tevqo4n 92: py-parsl py-radical-saga /spack/opt/spack/linux-ubuntu20.04-x86\_64/gcc-11.4.0/pv-radical-saga-1.20.0-2icadlsefis3lhef4fspwfml7c65wi6d 93: /spack/opt/spack/linux-ubuntu20.04-x86\_64/gcc-11.4.0/qthreads-1.18-715aok4kxvgsh3xcyhmcflvp2nkr2nqv 94: qthreads 95: quantum-espresso /spack/opt/spack/linux-ubuntu20.04-x86 64/gcc-11.4.0/guantum-espresso-7.3-ve2alec2o23sdlvliz3fggln7vipt6y6 96: raja /spack/opt/spack/linux-ubuntu20.04-x86 64/gcc-11.4.0/raja-2022.10.4-xrrmkgcp4iepub2mmetkend77ppnret6 97: /spack/opt/spack/linux-ubuntu20.04-x86\_64/gcc-11.4.0/rempi-1.1.0-dtv6mjpck6ozhs62w4f2oh2cwsrqy5ex rempi 98: scr /spack/opt/spack/linux-ubuntu20.04-x86 64/qcc-11.4.0/scr-3.0.1-kl7ubaujbqxq7rty6qqjyussf6qc3lvn 99: slate /spack/opt/spack/linux-ubuntu20.04-x86\_64/gcc-11.4.0/slate-2023.08.25-fxd6cphgxymdtxwendoicf3ra3erh2ya /spack/opt/spack/linux-ubuntu20.04-x86\_64/gcc-11.4.0/slepc-3.20.1-7yaga344vvuj7kp7bfrmvghffaur5rc3 100: slepc  $101:$ stc /spack/opt/spack/linux-ubuntu20.04-x86\_64/gcc-11.4.0/stc-0.9.0-fni2k4fuvc7ertn7qowhgaiuiedb536b  $102:$ strumpack /spack/opt/spack/linux-ubuntu20.04-x86\_64/gcc-11.4.0/strumpack-7.2.0-gnqbe6uvuvrk3oyxzrxb6mcdfghhuxlu sundials /spack/opt/spack/linux-ubuntu20.04-x86 64/acc-11.4.0/sundials-6.7.0-r36lalvnuhz35injuvh7aftmnho4ama5 103: superlu-dist /spack/opt/spack/linux-ubuntu20.04-x86\_64/gcc-11.4.0/superlu-dist-8.2.1-nxoqlgbmrvt3q76azfoipxarpyuu3hqa  $104:$ 105: swia /spack/opt/spack/linux-ubuntu20.04-x86\_64/gcc-11.4.0/swig-4.1.1-jzchgxz2v5smcinkr4dbjqdbn4dxqqbt 106: sz3 /spack/opt/spack/linux-ubuntu20.04-x86 64/qcc-11.4.0/sz3-3.1.7-lhvfdl43qxuhx3mblo3b6m7f3mul5hlv  $107:$ tasmanian /spack/opt/spack/linux-ubuntu20.04-x86\_64/gcc-11.4.0/tasmanian-8.0-l2u44psagjgpv32oftluhyah7dvkypgt /spack/opt/spack/linux-ubuntu20.04-x86 64/gcc-11.4.0/tau-2.33.1-tjdyusn3gxzx3nmbiwwr7d3np24evwpo 108: tau  $109:$ trilinos /spack/opt/spack/linux-ubuntu20.04-x86\_64/gcc-11.4.0/trilinos-15.0.0-ozanynohqjbqa653ftudddhvuevkb3pm turbine /spack/opt/spack/linux-ubuntu20.04-x86\_64/gcc-11.4.0/turbine-1.3.0-4mehzhgmiyehwjqxiav47hedro5np6bg  $110:$ /spack/opt/spack/linux-ubuntu20.04-x86\_64/gcc-11.4.0/umap-2.1.0-7bhxbhmotchkgznf3ypdtr6s3ousjo3m  $111:$ umap /spack/opt/spack/linux-ubuntu20.04-x86\_64/gcc-11.4.0/umpire-2022.10.0-34iyblbowuwhlm3dg6o4swtbarbdfxef  $112:$ umpire  $113:$ unifvfs /spack/opt/spack/linux-ubuntu20.04-x86\_64/gcc-11.4.0/unifyfs-2.0-rlbigm2a4qp7wedcz7dnswt53z4auo7c 114: upcxx /spack/opt/spack/linux-ubuntu20.04-x86\_64/gcc-11.4.0/upcxx-2023.9.0-kftnslls5djcuv7onpbaax5h63jzrf5o variorum /spack/opt/spack/linux-ubuntu20.04-x86\_64/gcc-11.4.0/variorum-0.7.0-fk3kofdfqckelbsu2cywukqzsj7m3c3p  $115:$  $116:$ veloc /spack/opt/spack/linux-ubuntu20.04-x86 64/gcc-11.4.0/veloc-1.7-bbj3dgeyamm6pgmr7rio4a7ltbrnxi77 /spack/opt/spack/linux-ubuntu20.04-x86 64/gcc-11.4.0/visit-3.3.3-4xtlxhcjdemxlf2o3rzgppxdfv3rvuvr  $117:$ visit  $118:$ vtk-m /spack/opt/spack/linux-ubuntu20.04-x86\_64/gcc-11.4.0/vtk-m-2.1.0-hocvo42bxzdmkjmg5kagj2bi2rcn3vgp  $119:$ wannier90 /spack/opt/spack/linux-ubuntu20.04-x86\_64/gcc-11.4.0/wannier90-3.1.0-y2ccl42fxetuw3x4baywju5i4foxvlgb /spack/opt/spack/linux-ubuntu20.04-x86\_64/gcc-11.4.0/warpx-23.08-ccutnxibazcgs6wq4mezyniq4k4f6jch  $120:$ warpx 121: xyce /spack/opt/spack/linux-ubuntu20.04-x86\_64/gcc-11.4.0/xyce-7.8.0-hilbdsluwyxfqe7gepc23dbouoot3nkv  $122:zfp$ /spack/opt/spack/linux-ubuntu20.04-x86\_64/gcc-11.4.0/zfp-1.0.0-vnvxgiuplecwyiwqgxzycbav5adhszla

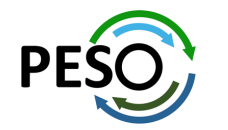

Languages:

- Rust
- Julia with support for MPI, and CUDA
- Python

### AI products

- TensorBraid
- OpenAI
- **Tensorflow**
- **Pytorch**
- JAX
- Horovod

EDA Tools:

• Xyce

### 3D Visualization

- **Paraview**
- VisIt
- TAU's paraprof
- Jupyter notebook …

## New Tool in E4S 24.02: e4s-chain-spack.sh

Singularity> rm -rf ~/tmp/spack Singularity> . /etc/e4s/e4s-chain-spack.sh ~/tmp/spack Cloning into '/home/users/sameer/tmp/spack'... remote: Enumerating objects: 531987, done. remote: Counting objects: 100% (180/180), done. remote: Compressing objects: 100% (92/92), done. remote: Total 531987 (delta 83), reused 139 (delta 60), pack-reused 531807 Receiving objects: 100% (531987/531987), 176.96 MiB | 32.95 MiB/s, done. Resolving deltas: 100% (249575/249575), done. Updating files: 100% (11224/11224), done. Singularity> spack find valgrind ==> Error: No package matches the query: valgrind Singularity> spack install valgrind [+] /opt/intel/oneapi (external intel-oneapi-mpi-2021.11.0-2qi2xp2qs4kxwddgnibhixhgjmwvngvo)  $[t-1]$ /spack/opt/spack/linux-ubuntu22.04-x86 64/oneapi-2024.0.2/qmake-4.4.1-zpq4uz3bbxf4lifzxsm5uhhepceiwdwd  $[t-]$ /spack/opt/spack/linux-ubuntu22.04-x86 64/oneapi-2024.0.2/boost-1.84.0-zualrbbikg6f5cvkjif227s3mebjfnov ==> Installing valgrind-3.20.0-7t4aj3mw3fokiyun6ofcjgxaj6teseas [4/4] ==> No binary for valgrind-3.20.0-7t4aj3mw3fokiyun6ofcjgxaj6teseas found: installing from source ==> Fetching https://mirror.spack.io/ source-cache/archive/85/8536c031dbe078d342f121fa881a9ecd205cb5a78e639005ad570011bdb9f3c6.tar.bz2  $\Rightarrow$  Ran patch() for valgrind ==> valgrind: Executing phase: 'autoreconf' ==> valgrind: Executing phase: 'configure' ==> valgrind: Executing phase: 'build' ==> valgrind: Executing phase: 'install' ==> valgrind: Successfully installed valgrind-3.20.0-7t4aj3mw3fokiyun6ofcjgxaj6teseas Stage: 3.53s. Autoreconf: 0.00s. Configure: 45.60s. Build: 28.97s. Install: 3.15s. Post-install: 1.32s. Total: 1m 22.86s [+] /home/users/sameer/tmp/spack/opt/spack/linux-ubuntu22.04-x86 64/oneapi-2024.0.2/valgrind-3.20.0-7t4aj3mw3fokiyun6ofcjqxaj6teseas Singularity> spack load valgrind Singularity> which valgrind /home/users/sameer/tmp/spack/opt/spack/linux-ubuntu22.04-x86\_64/oneapi-2024.0.2/valgrind-3.20.0-7t4aj3mw3fokiyun6ofcjgxaj6teseas/bin/valgrind Singularity> valgrind --help | head usage: valgrind [options] prog-and-args tool-selection option, with default in [ ]: --tool=<name> use the Valarind tool named <name> [memcheck] basic user options for all Valgrind tools, with defaults in [ ]: -h --help show this message --help-debua show this message, plus debugging options --help-dyn-options show the dynamically changeable options  $-<sub>version</sub>$ show version  $Sinqularity>$ 

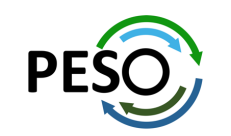

e4s-chain-spack.sh allows a user to extend and add new tools to an existing Spack installation in a read-only filesystem in a container and chain both Spack installations!

# E4S Support for AI/ML frameworks with NVIDIA GPUs

Singularity> nvidia-smi

Wed Feb 14 21:35:06 2024

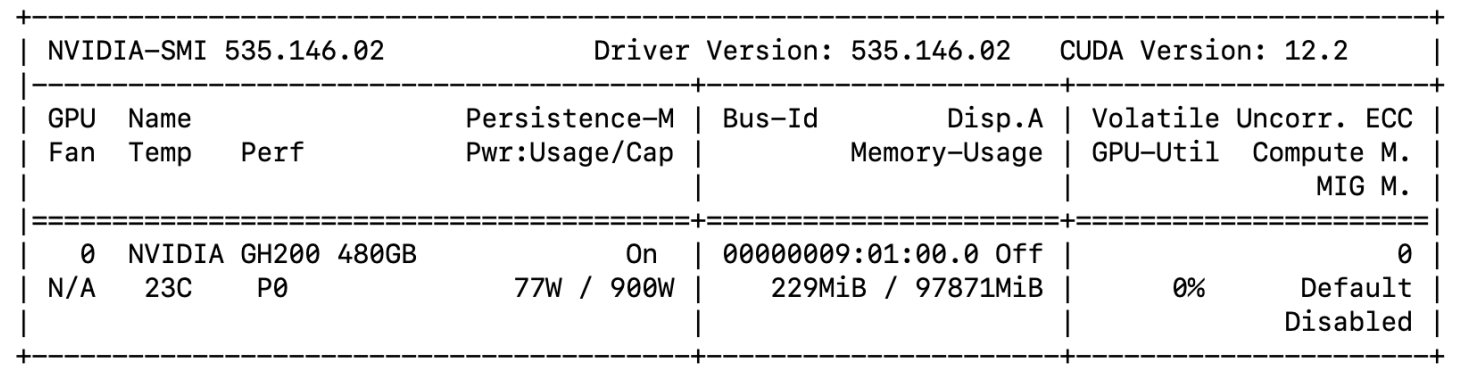

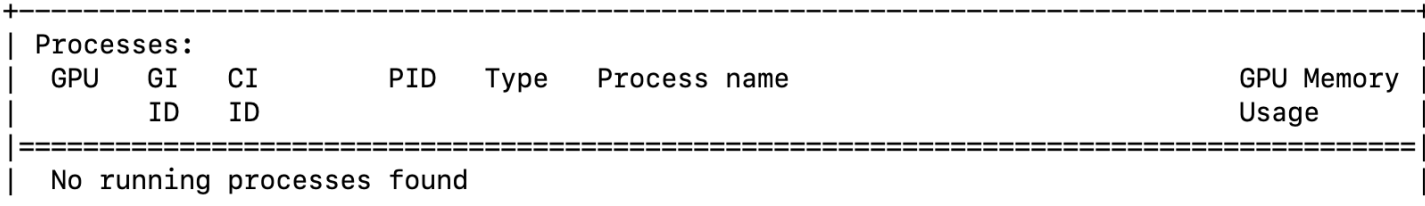

```
[Singularity> python
Python 3.8.10 (default, May 26 2023, 14:05:08)
[GCC 9.4.0] on linux
Type "help", "copyright", "credits" or "license" for more information.
[>>> import tensorflow
[>>> import torch
[>>> torch.cuda.get_device_name(0)
'NVIDIA GH200 480GB'
| >> print(torch.cuda.get_arch_list())
['sm_35', 'sm_70', 'sm_75', 'sm_80', 'sm_90']
>>
```
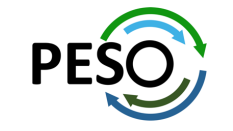

E4S 24.02 supports NVIDIA Grace-Hopper GH200 GPUs with TensorFlow and PyTorch

## E4S Support for AI/ML and Python tools

```
$ singularity run --nv e4s-cuda90-x86_64-24.02.sif
Singularity> python
Python 3.8.10 (default, May 26 2023, 14:05:08)
[\text{GCC } 9.4.0] on linux
Type "help", "copyright", "credits" or "license" for more information.
>>> import tensorflow
>>> import torchbraid
>>> import torch
>> import jax
>>> import keras
>>> import pandas
>> import cv2>>> import sklearn
>>> import numpy
>>> import scipy
>>> import matplotlib
>>> import plotly
>>> import seaborn
>>> import open3d
>>> import openai
>>
```
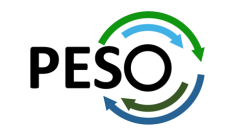

# E4S 24.02 Support for GPUs: NVIDIA

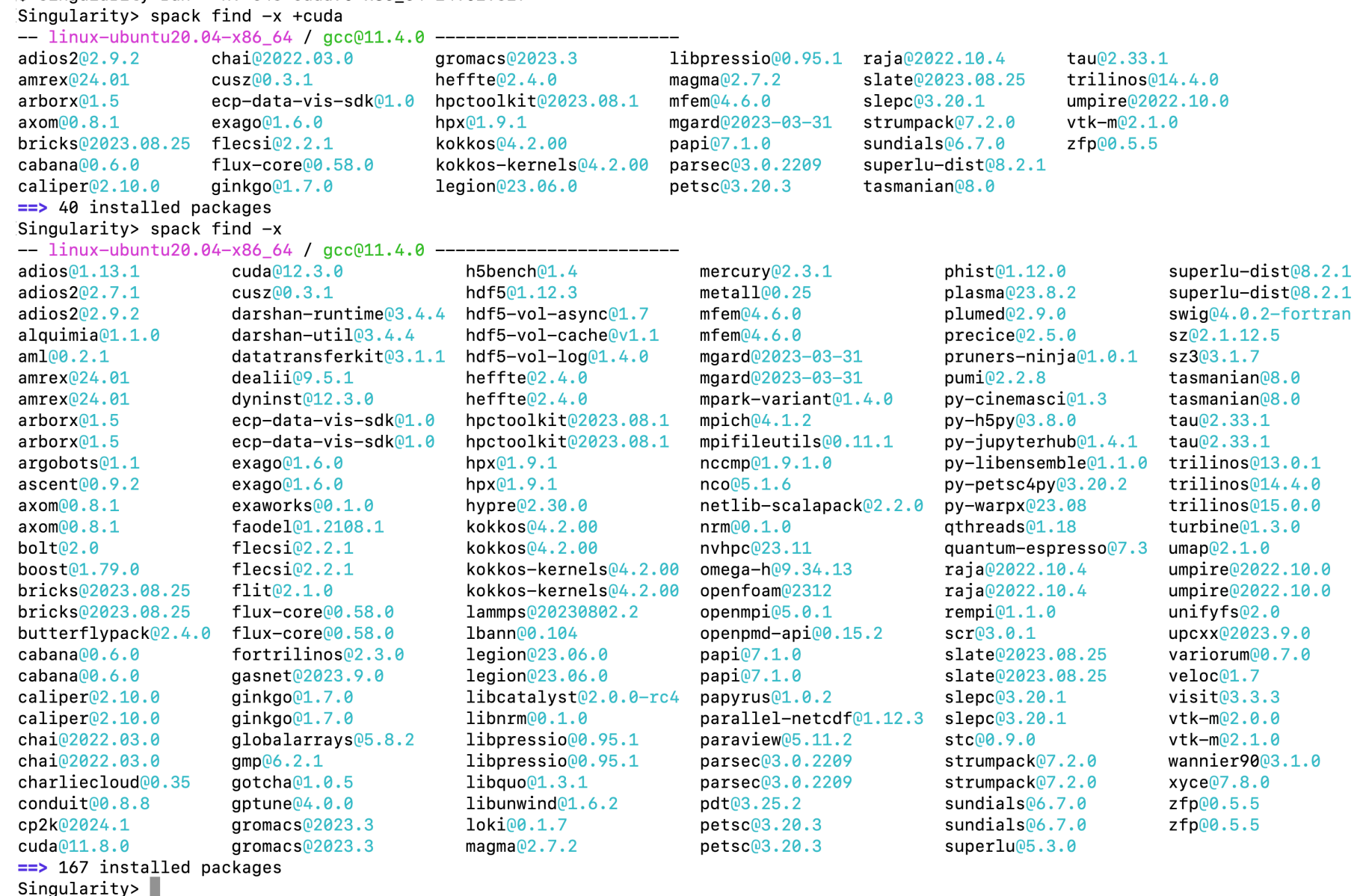

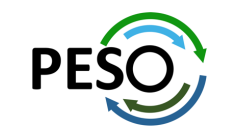

## E4S 24.02 Support for GPUs: AMD

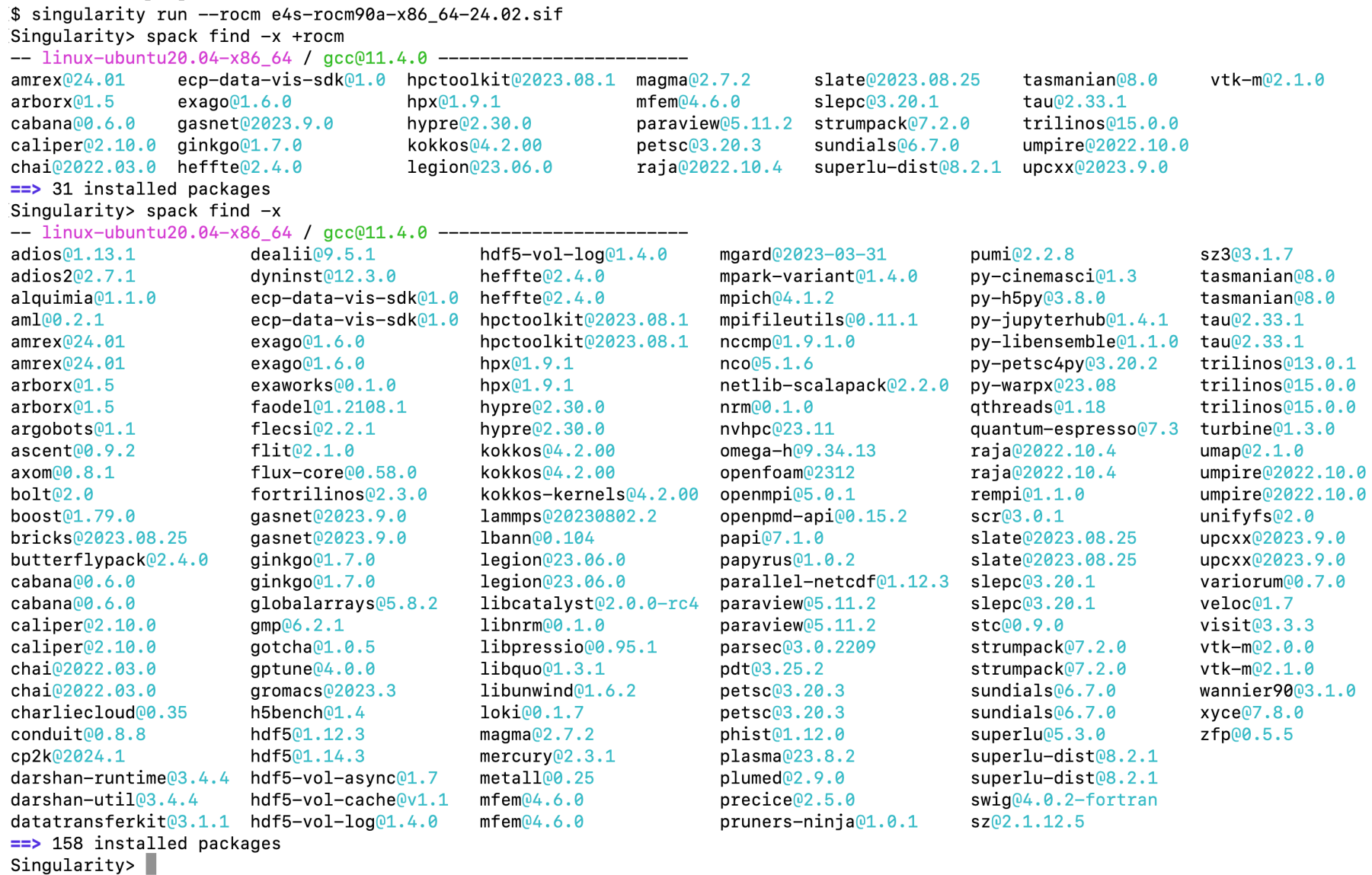

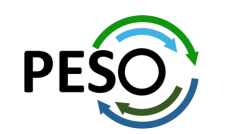

# E4S 24.02 Support for GPUs: Intel

Singularity> H1=\$(spack find --format /{hash} +level zero) Singularity> H2=\$(spack find --format /{hash} +sycl) Singularity> spack find \$H1 \$H2  $--$  linux-ubuntu22.04-x86 64 / oneapi@2024.0.2 -------------------amrex@24.01 blaspp@2023.11.05 ginkgo@1.7.0 kokkos@4.2.00 lapackpp@2023.11.05 slate@2023.08.25 tau@2.33.1  $arbox@1.5$  cabana $@0.6.0$ heffte<sup>02.4.0</sup> kokkos<sup>04.2.00</sup> petsc<sup>03.20.3</sup> sundials@6.7.0 upcxx<sup>02023.9.0</sup>  $\Rightarrow$  14 installed packages Singularity> spack find -x  $--$  linux-ubuntu22.04-x86 64 /  $qcc011.4.0$  -------------------------hdf501.12.3 papi07.1.0

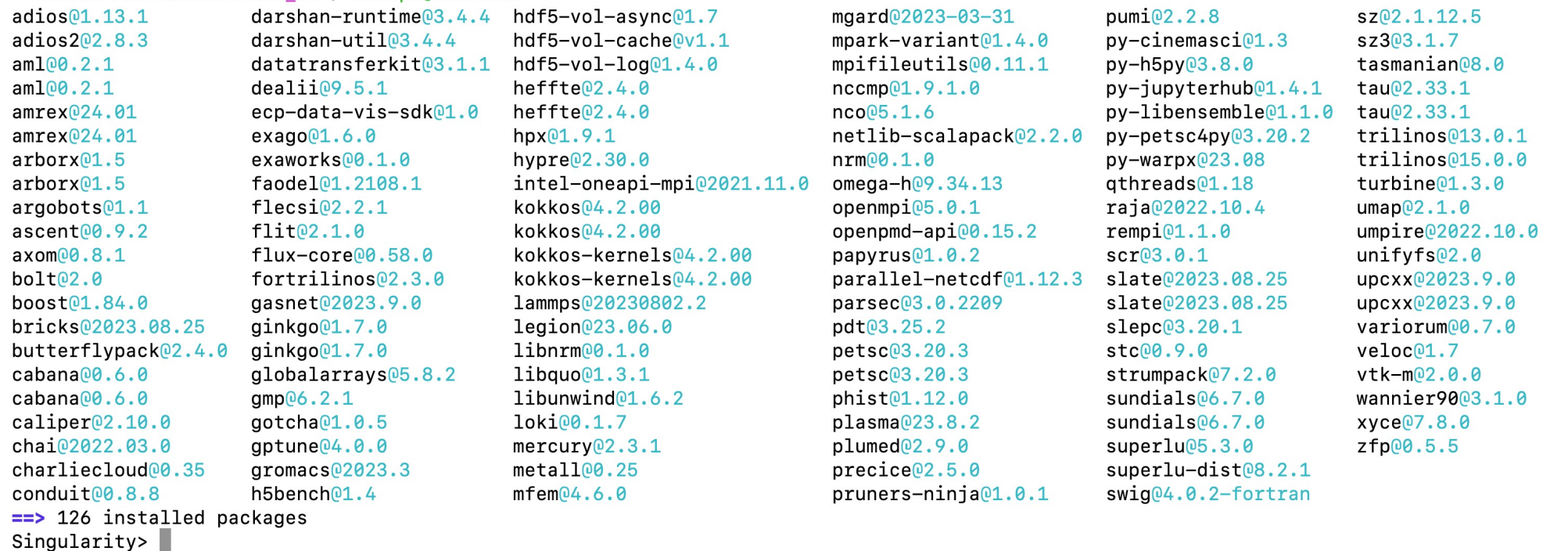

Use of Intel oneAPI BaseKit and HPCToolkit is subject to acceptance of Intel EULA by the user

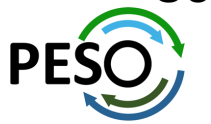

# E4S 24.02 Support for GPUs: Intel Data Center GPU Max (aka PVC)

Singularity> clinfo -1 Platform #0: Intel(R) FPGA Emulation Platform for OpenCL(TM) '-- Device #0: Intel(R) FPGA Emulation Device Platform #1: Intel(R) OpenCL '-- Device #0: Intel(R) Xeon(R) Silver 4410T Platform #2: Intel(R) OpenCL Graphics '-- Device #0: Intel(R) Data Center GPU Max 1100 Singularity> spack find -dl hypre -- linux-ubuntu22.04-x86 64 / oneapi@2024.0.2 -------------------zru7exj hypre@2.30.0  $zpg4uz3$  $amake@4.4.1$ intel-oneapi-mpi@2021.11.0  $2qi2xp2$ bfnykxz openblas00.3.26 kpcnpil per105.38.0 berkeley-db@18.1.40 3hes7b4 tpb5mkt  $bzip2@1.0.8$ diffutils03.9 7zwrc6i dlt7okv libiconv@1.17 z6er6dm  $adbm@1.23$ mc7mfjt readline<sup>08.2</sup> py23jjv ncurses<sup>06.4</sup> pkgconf<sup>@1.9.5</sup> ja3taxz gzgmxiw  $zlib-nq@2.1.5$ 

 $\Rightarrow$  1 installed package

Singularity> which dpcpp /opt/intel/oneapi/compiler/2024.0/bin/dpcpp Singularity> which icpx /opt/intel/oneapi/compiler/2024.0/bin/icpx Singularity> which mpiifx /opt/intel/oneapi/mpi/2021.11/bin/mpiifx  $Singularity$ 

E4S 24.02 packages in oneAPI containers are now built with Intel compilers with Intel MPI

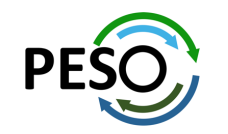

## 24.02 Release: 122+ Official Products + dependencies (gcc, ppc64le)

 $1:$  adios2 /spack/opt/spack/linux-ubuntu20.04-ppc64le/acc-9.4.0/adios2-2.9.2-5a5vl5lpzmxobuist2v2ts6agultginl alquimia /spack/opt/spack/linux-ubuntu20.04-ppc64le/gcc-9.4.0/alquimia-1.1.0-xke5dbutys22d77dfqlpi3wqpp4sr4we  $2:$ /spack/opt/spack/linux-ubuntu20.04-ppc64le/qcc-9.4.0/aml-0.2.1-xxrddsxxdrno2rvbfw2lqsnwauuc5tlj  $3:$ aml 4: amrex /spack/opt/spack/linux-ubuntu20.04-ppc64le/qcc-9.4.0/amrex-24.01-hugvv5o35nm36pudyvuxxsy7q5bp3zzr /spack/opt/spack/linux-ubuntu20.04-ppc641e/gcc-9.4.0/arborx-1.5-dpfdgcggo5c256pmvpesaxj653ete2iw 5: arborx argobots /spack/opt/spack/linux-ubuntu20.04-ppc64le/gcc-9.4.0/argobots-1.1-mkrjub4uyen7hoali3kr63kj2m4cfduv 6:  $7:$ ascent /spack/opt/spack/linux-ubuntu20.04-ppc64le/gcc-9.4.0/ascent-0.9.2-an7y4an2q3z553usqq4xm6zr25cmyyeh  $8:$ /spack/opt/spack/linux-ubuntu20.04-ppc64le/gcc-9.4.0/axom-0.8.1-wv3xmeenyloprjo55w4mcryyshbemhyp axom /spack/opt/spack/linux-ubuntu20.04-ppc641e/qcc-9.4.0/blaspp-2023.11.05-item4osempfzczyjq2bcdc7spyqepttj 9: blaspp  $10:$ bolt /spack/opt/spack/linux-ubuntu20.04-ppc64le/gcc-9.4.0/bolt-2.0-wuf4ig4ogsopggcjoxwy3r6d3rw5xou4 /spack/opt/spack/linux-ubuntu20.04-ppc64le/gcc-9.4.0/bricks-2023.08.25-2ivsswyzlmez4yboxz2g45qgdzh5zbp4  $11:$ bricks  $12:$ butterflypack /spack/opt/spack/linux-ubuntu20.04-ppc641e/acc-9.4.0/butterflypack-2.4.0-vblaiupihivwbjdnyb5mo3vaops2khfa  $13:$ /spack/opt/spack/linux-ubuntu20.04-ppc64le/gcc-9.4.0/cabana-0.6.0-lldih6scvktwauvlx246c3i4sfkcqdni cabana  $14:$ caliper /spack/opt/spack/linux-ubuntu20.04-ppc64le/qcc-9.4.0/caliper-2.10.0-cyqwbfthchbznrbm3nc5razd7qqq4utw  $15:$ camp /spack/opt/spack/linux-ubuntu20.04-ppc64le/gcc-9.4.0/camp-2022.10.1-57yc2wvrd4ug2xmzgqftsjshsh6ceinx  $16:$ chai /spack/opt/spack/linux-ubuntu20.04-ppc64le/gcc-9.4.0/chai-2022.03.0-mnj2xurzajvvwrn27rdzmy7wdfnokcc3 charliecloud /spack/opt/spack/linux-ubuntu20.04-ppc64le/gcc-9.4.0/charliecloud-0.35-o4uwfvhtvss2t7oxiur4fb6aakkheo3i  $17:$ /spack/opt/spack/linux-ubuntu20.04-ppc64le/gcc-9.4.0/cp2k-2024.1-xey7kmuo7q2jvzpjfifdexnmpvj36rxt 18: cp2k  $19:$ conduit /spack/opt/spack/linux-ubuntu20.04-ppc64le/qcc-9.4.0/conduit-0.8.8-srp3zkdkxsn7ikqas6fwltameppjq5on  $20:$ darshan-runtime /spack/opt/spack/linux-ubuntu20.04-ppc64le/qcc-9.4.0/darshan-runtime-3.4.4-6mbdttv53dff32qqet22h7zbjy7vr35c  $21:$ datatransferkit /spack/opt/spack/linux-ubuntu20.04-ppc64le/gcc-9.4.0/datatransferkit-3.1.1-7pkvazhicpyf6yrb4qcqzmkrelzm2xmz dyninst  $22:$ /spack/opt/spack/linux-ubuntu20.04-ppc64le/gcc-9.4.0/dyninst-12.3.0-vn3kabflea4xmk24obvrq5j4wt2tu2wh  $23:$ ecp-data-vis-sdk /spack/opt/spack/linux-ubuntu20.04-ppc64le/acc-9.4.0/ecp-data-vis-sdk-1.0-wvdbilwlvcbca4fhaqzmaixrco4pd4wp /spack/opt/spack/linux-ubuntu20.04-ppc64le/gcc-9.4.0/exago-1.6.0-ykzmjbwhsdmagv5gy3nygxysyqywpc2h  $24:$ exago  $25:$ exaworks /spack/opt/spack/linux-ubuntu20.04-ppc64le/qcc-9.4.0/exaworks-0.1.0-f5qqslymipihs3qhxdlucokurcn6wsmc  $26:$ faodel /spack/opt/spack/linux-ubuntu20.04-ppc64le/gcc-9.4.0/faodel-1.2108.1-r6wixzybad26e6x7zsu753nsaggb7kt4  $27:$ flecsi /spack/opt/spack/linux-ubuntu20.04-ppc64le/gcc-9.4.0/flecsi-2.2.1-x5vwlk7oxtonkjpaagnhmelcvkyzspeh  $28:$ flit /spack/opt/spack/linux-ubuntu20.04-ppc641e/acc-9.4.0/flit-2.1.0-6uvpzoitp4lwlt2vuvcupavacfukoacd  $29:$ flux-core /spack/opt/spack/linux-ubuntu20.04-ppc64le/gcc-9.4.0/flux-core-0.58.0-julahjgbhoiml6qsolptzcidtzf5jkuc  $30:$ flux-sched /spack/opt/spack/linux-ubuntu20.04-ppc64le/qcc-9.4.0/flux-sched-0.32.0-okcaboh755ab2k33e43y7ewyw5wfkvr2  $31:$ fortrilinos /spack/opt/spack/linux-ubuntu20.04-ppc64le/qcc-9.4.0/fortrilinos-2.3.0-6php2j7p3dhs3j27tkh4udlu3wi5smxq  $32:$ gasnet /spack/opt/spack/linux-ubuntu20.04-ppc64le/gcc-9.4.0/gasnet-2023.9.0-ys2azjjk6u4xvt2s6ca6v2yv26lukifg  $33:$ ginkgo /spack/opt/spack/linux-ubuntu20.04-ppc64le/gcc-9.4.0/ginkgo-1.7.0-7sjpvydbjg33l6zzoorxxbcrp3xupdrg  $34:$ globalarravs /spack/opt/spack/linux-ubuntu20.04-ppc64le/gcc-9.4.0/globalarrays-5.8.2-6nfixgc6h4okil7pne2dpggpcy4hmzom  $35:$ gotcha /spack/opt/spack/linux-ubuntu20.04-ppc64le/gcc-9.4.0/gotcha-1.0.5-5ilfdy2gfswjy64wmvogy323kf6ho3in  $36:$ gptune /spack/opt/spack/linux-ubuntu20.04-ppc64le/qcc-9.4.0/qptune-4.0.0-ws7pwxr5vyndzewaatnirfligticjv7o  $37:$ gromacs /spack/opt/spack/linux-ubuntu20.04-ppc64le/qcc-9.4.0/gromacs-2023.3-dcqde575bzqst3qqizhxytqnd3iukw3a h5bench /spack/opt/spack/linux-ubuntu20.04-ppc64le/gcc-9.4.0/h5bench-1.4-nh6ctn6jgklu3tnohldzrdjwoajyxnks  $38:$  $39:$ hdf5 /spack/opt/spack/linux-ubuntu20.04-ppc64le/gcc-9.4.0/hdf5-1.14.3-uwydt7vvgj76xffelfifm6w3if2xz5xz 40: hdf5-vol-async /spack/opt/spack/linux-ubuntu20.04-ppc64le/gcc-9.4.0/hdf5-vol-async-1.7-riymicz5wglrg3vnxlv2vfituh4in5by  $41:$ hdf5-vol-cache /spack/opt/spack/linux-ubuntu20.04-ppc641e/qcc-9.4.0/hdf5-vol-cache-v1.1-ak6dzztxzvwqebwq6rujue4eusunkee6

## GPU runtimes for IBM Power

- CUDA 12.3
- NVHPC 23.11

### Languages

- Julia with MPI and CUDA
- Python

## EDA Tools

• Xyce

## CFD Tools

• OpenFOAM

## AI packages for NVIDIA GPU

- **TensorFlow**
- PyTorch
- LBANN

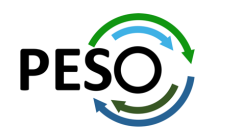

## 24.02 Release: 122+ Official Products + dependencies (gcc, ppc64le)

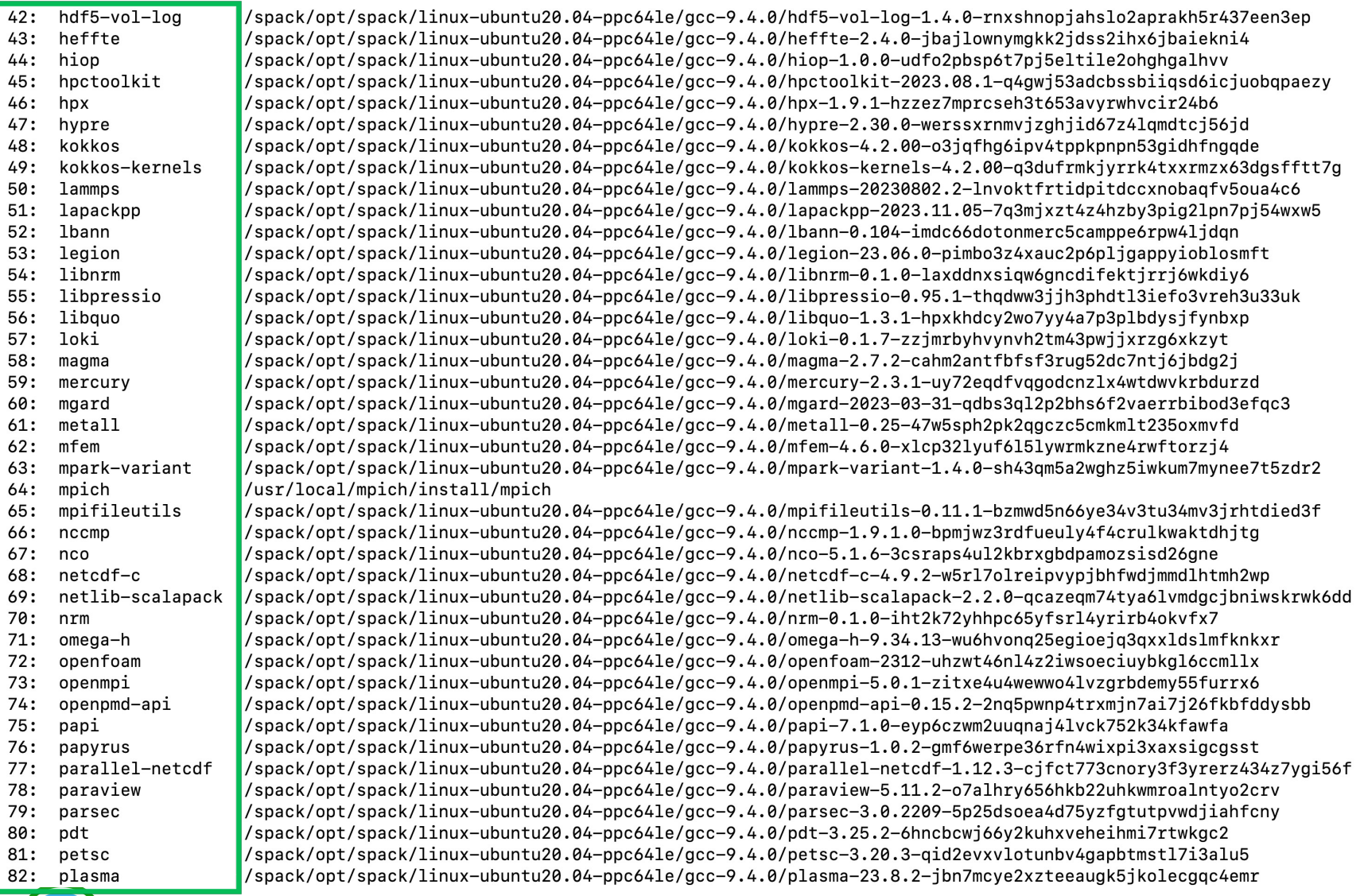

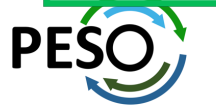

## 24.02 Release: 122+ Official Products + dependencies (gcc, ppc64le)

83: plumed /spack/opt/spack/linux-ubuntu20.04-ppc641e/qcc-9.4.0/plumed-2.9.0-swuscwal3rdncfcpsh3dx6ytvbhsmkx5  $84:$ precice /spack/opt/spack/linux-ubuntu20.04-ppc64le/gcc-9.4.0/precice-2.5.0-ijqnoc3purfo7ruquw4w7dd4676szcin /spack/opt/spack/linux-ubuntu20.04-ppc64le/gcc-9.4.0/pruners-ninja-1.0.1-2sncxi4tchnkjbvxjknbmqivv4cslik7 pruners-ninja 85: 86: pumi /spack/opt/spack/linux-ubuntu20.04-ppc64le/gcc-9.4.0/pumi-2.2.8-2zi5iehwapnzrrn3ens5frvbhgay7in3 /spack/opt/spack/linux-ubuntu20.04-ppc64le/gcc-9.4.0/py-cinemasci-1.3-27c5hriwor4arwer3bhvim6cgecokzzz 87: py-cinemasci 88: py-jupyterhub /spack/opt/spack/linux-ubuntu20.04-ppc64le/qcc-9.4.0/pv-jupyterhub-1.4.1-f52md365puankvcdtqd4w7unzfj3kysw pv-libensemble /spack/opt/spack/linux-ubuntu20.04-ppc64le/gcc-9.4.0/pv-libensemble-1.1.0-txrv7geddlixgkn64vzmgfiwz7s6iitv 89: 90: py-parsl /spack/opt/spack/linux-ubuntu20.04-ppc64le/gcc-9.4.0/py-parsl-2023.08.21-prai3jybytzgciiicd6yofaumniudbcb 91: py-radical-pilot /spack/opt/spack/linux-ubuntu20.04-ppc64le/gcc-9.4.0/py-radical-pilot-1.20.0-kpjih2zqwfvugpakf5y5fqixxsj2oly5| 92: pv-radical-saga /spack/opt/spack/linux-ubuntu20.04-ppc64le/gcc-9.4.0/py-radical-saga-1.20.0-tjohn4jmnmm4gyx4pundtlqzbzzkhcsq 93: gthreads /spack/opt/spack/linux-ubuntu20.04-ppc64le/qcc-9.4.0/qthreads-1.18-ccjrdvtscqpqm3vwrd4xm7aqis7v4m5p /spack/opt/spack/linux-ubuntu20.04-ppc64le/gcc-9.4.0/quantum-espresso-7.3-66qrplfwrw65foppips47mqzk7pt52xh 94: quantum-espresso 95: raja /spack/opt/spack/linux-ubuntu20.04-ppc64le/gcc-9.4.0/raja-2022.10.4-hqzbr7jeronbqcii2e6qlabcai3w5grl /spack/opt/spack/linux-ubuntu20.04-ppc64le/qcc-9.4.0/rempi-1.1.0-mtrxdiw5ycr4lzs5qeuf4npsvtc5myqj 96: rempi 97: scr /spack/opt/spack/linux-ubuntu20.04-ppc64le/gcc-9.4.0/scr-3.0.1-wcax6z2zdgro3mnccw5zlrkfbjjqqsyw /spack/opt/spack/linux-ubuntu20.04-ppc64le/gcc-9.4.0/slate-2023.08.25-xezth23gtyb36ztx52savc2nwhoqzuda slate 98: /spack/opt/spack/linux-ubuntu20.04-ppc641e/gcc-9.4.0/slepc-3.20.1-vy62tnc25xhgeapzbrxtoiwbhmgszilm 99: slepc /spack/opt/spack/linux-ubuntu20.04-ppc64le/gcc-9.4.0/stc-0.9.0-b7cmomhumzdf3kvpcvkp3potr7x5ctox 100: stc 101: strumpack /spack/opt/spack/linux-ubuntu20.04-ppc64le/qcc-9.4.0/strumpack-7.2.0-y6dzyt2qqp3pw622e33nvhqamfhxw7la sundials /spack/opt/spack/linux-ubuntu20.04-ppc64le/gcc-9.4.0/sundials-6.7.0-rwqqownyhvpmdzo6pua44tclqsbr4a6q 102: 103: superlu /spack/opt/spack/linux-ubuntu20.04-ppc641e/gcc-9.4.0/superlu-5.3.0-cwpgjefdt54c6mtuaixzh6pexbzvipn7 superlu-dist /spack/opt/spack/linux-ubuntu20.04-ppc64le/gcc-9.4.0/superlu-dist-8.2.1-7dkdt5lvocjay27nfag7yasl6jpkarlj 104: 105: swig /spack/opt/spack/linux-ubuntu20.04-ppc64le/gcc-9.4.0/swig-4.1.1-7zdld5ytgugwv7bze5x553hxghirgpma 106: /spack/opt/spack/linux-ubuntu20.04-ppc64le/gcc-9.4.0/sz-2.1.12.5-klmqlixoyiuzxnmkgnbgey5esiueb5di **SZ** /spack/opt/spack/linux-ubuntu20.04-ppc64le/gcc-9.4.0/sz3-3.1.7-cwxvy7sit4yp4413tw266po542s5u57a 107: sz3 108: tasmanian /spack/opt/spack/linux-ubuntu20.04-ppc64le/gcc-9.4.0/tasmanian-8.0-ioosv7a6xiyjbv2n6iq762mmyhtr7ijo 109: tau /spack/opt/spack/linux-ubuntu20.04-ppc64le/gcc-9.4.0/tau-2.33.1-gibd4g5h35s7kyreky5lwgthxo5nswmu trilinos /spack/opt/spack/linux-ubuntu20.04-ppc64le/gcc-9.4.0/trilinos-15.0.0-j4nq5pboovqkvcapswtsdllh3mkzdcr7 110: turbine /spack/opt/spack/linux-ubuntu20.04-ppc64le/gcc-9.4.0/turbine-1.3.0-p4ebye3wtev26zgbibimcqdtfxfutiha 111: 112: umap /spack/opt/spack/linux-ubuntu20.04-ppc64le/gcc-9.4.0/umap-2.1.0-ktzs6eefjmva2dj2s72ubtqnx2oi4yae /spack/opt/spack/linux-ubuntu20.04-ppc64le/gcc-9.4.0/umpire-2022.10.0-fdqmw5moex2tew7i4aq3dvlpsgmlqnty  $113:$ umpire  $114:$ unifyfs /spack/opt/spack/linux-ubuntu20.04-ppc641e/qcc-9.4.0/unifyfs-2.0-kiotvsqahcrz54ng46anfamnl3kpljfy  $115:$ upcxx /spack/opt/spack/linux-ubuntu20.04-ppc64le/gcc-9.4.0/upcxx-2023.9.0-zhmoyegt2ogbdbrl57lndqvo5tsm5ltr veloc /spack/opt/spack/linux-ubuntu20.04-ppc64le/gcc-9.4.0/veloc-1.7-yn4gvj2l2ucybj7kqqnhe6tjkfyggjec 116: 117: visit /spack/opt/spack/linux-ubuntu20.04-ppc641e/gcc-9.4.0/visit-3.3.3-lwfls3dyzg4aslir2japfkx5dz7q3jmz vtk-m /spack/opt/spack/linux-ubuntu20.04-ppc64le/gcc-9.4.0/vtk-m-2.1.0-z2y3jp5pk7fedztcdbfhluaks7cl4p6t 118: 119: wannier90 /spack/opt/spack/linux-ubuntu20.04-ppc64le/gcc-9.4.0/wannier90-3.1.0-fzvxevlqxa4refd6c7jrl7k77ilxfxpx /spack/opt/spack/linux-ubuntu20.04-ppc64le/gcc-9.4.0/warpx-23.08-yt3vytujmxp62ho5vbjdmrb2oi7cjdrr 120: warpx  $121:$  xyce /spack/opt/spack/linux-ubuntu20.04-ppc64le/gcc-9.4.0/xyce-7.8.0-fyvke3w6kf324fh5536tsnxhgjhcxd7p  $122:zfp$ /spack/opt/spack/linux-ubuntu20.04-ppc64le/gcc-9.4.0/zfp-1.0.0-tdfdz4m5keequkll2gfbh3pclb6bgnm2

**Supports** IBM Power10 and Power 9 processors

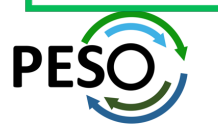

## E4S 24.02 Support for GPUs: NVIDIA CUDA on IBM ppc64le

\$ singularity run e4s-cuda70-ppc64le-24.02.sif Singularity> 1scpu | grep "Model name" Model name: POWER10 (architected), altivec supported Singularity> spack find +cuda  $--$  linux-ubuntu20.04-ppc64le /  $acc@9.4.0$  $adios2<sub>02.9.2</sub>$ camp02022.10.1  $aromacs@2023.3$ kokkos<sup>04</sup>, 2, 00  $ncc102.19.3-1$ slate02023.08.25 umpire<sup>02022.10.0</sup> camp@2022.10.1  $aluminom@1.4.1$ heffte@2.4.0 kokkos@4.2.00  $nvcomp@2.2.0$  $slepc@3.20.1$ upcxx<sup>02023.9.0</sup>  $amrex@24.01$ chai<sup>02022.03.0</sup>  $h^{\text{loop}01.0.0}$ kokkos-kernels04.2.00 omega-h<sub>09</sub>.34.13 strumpack<sub>07</sub>.2.0  $vtk-m@2.1.0$  $arborx@1.5$  $cusZ<sup>0</sup>0.3.1$ hpctoolkit@2023.08.1 lammps@20230802.2  $papi@7.1.0$  $s$ undial $s$ <sup>06.7.0</sup>  $zfp@0.5.5$  $axom@0.8.1$ dihydrogen<sup>00.3.0</sup>  $hpx@1.9.1$ lapackpp@2023.11.05  $paraview@5.11.2$ superlu-dist<sup>08.2.1</sup>  $blasp02023.11.05$  ecp-data-vis-sdk01.0  $hwloc@2.9.1$ 1bann<sup>00</sup>.104 parsec03.0.2209 tasmanian08.0 bricks02023.08.25 exago@1.6.0  $hwloc@2.9.1$ legion023.06.0 petsc03.20.3  $tau02.33.1$ cabana<sup>00.6.0</sup>  $flecsi@2.2.1$ hydrogen<sup>01.5.3</sup>  $maama@2.7.2$  $petsc@3.20.3$ trilinos<sup>014.4.0</sup> caliper<sup>02.10.0</sup>  $flux-core@9.58.0$  $hvpre@2.30.0$  $mfem@4.6.0$  $raia@0.14.0$  $umpire@6.0.0$  $camD@.2.3$  $qinkq<sub>0</sub>$  $q<sub>1</sub>$ , 7.0 kokkos<sup>04</sup>.1.00 mgard02023-03-31 raia<sup>02022.10.4</sup> umpire<sup>02022.10.0</sup>  $\Rightarrow$  64 installed packages Singularity> spack find -x  $-$  linux-ubuntu20.04-ppc64le / gcc@9.4.0  $adios@1.13.1$  $darshan-runtime@3.4.4$  hdf5-vol-cache@v1.1  $metall@0.25$  $plasma@23.8.2$ swig04.0.2-fortran adios202.7.1  $hdf5-vol-log@1.4.0$  $mfem04.6.0$  $sz@2.1.12.5$  $darshan-util@3.4.4$  $plumed@2.9.0$ datatransferkit@3.1.1 hdf5-vol-log@1.4.0  $mfem@4.6.0$  $precice@2.5.0$  $s2303.1.7$  $adios2@2.9.2$ alquimia<sup>01.1.0</sup>  $d$ vninst $@12.3.0$ heffte<sup>02.4.0</sup> mgard02023-03-31 pruners-ninia<sup>01.0.1</sup> tasmanian08.0  $am100.2.1$ ecp-data-vis-sdk01.0 heffte@2.4.0 mgard@2023-03-31  $pum1@2.2.8$ tasmanian08.0  $amrex@24.01$ ecp-data-vis-sdk01.0 hpctoolkit@2023.08.1 mpark-variant<sup>o</sup>1.4.0  $pv$ -cinemasci $Q_1, 3$  $tau<sub>2.33.1</sub>$ hpctoolkit@2023.08.1  $mpich@4.1.2$  $pv-h5pv@3.8.0$  $tau<sub>2.33.1</sub>$  $amrex@24.@1$  $exaqo@1.6.0$  $arborx@1.5$  $exago@1.6.0$  $hpx@1.9.1$ mpifileutils00.11.1 py-jupyterhub@1.4.1 trilinos<sup>013.0.1</sup> exaworks00.1.0 hpx<sup>01.9.1</sup>  $nccm<sub>0</sub>01.9.1.0$ py-libensemble@1.1.0 trilinos<sup>014.4.0</sup>  $arborx@1.5$ argobots<sup>01.1</sup> faodel@1.2108.1 hypre<sup>02.30.0</sup>  $nco@5.1.6$ py-petsc4py@3.20.2 trilinos@15.0.0  $flecsi@2.2.1$  $hvre@2.30.0$ netlib-scalapack<sup>02.2.0</sup>  $ascent@9.9.2$ py-warpx023.08  $turbine@1.3.0$  $flexi@2.2.1$  $nrm@0.1.0$  $axom@0.8.1$ kokkos@4.2.00 qthreads<sup>01.18</sup>  $umap@2.1.0$  $axom@0.8.1$  $flip2.1.0$ kokkos@4.2.00 nvhpc<sup>023.11</sup> quantum-espresso07.3 umpire@2022.10.0 raia02022.10.4 umpire<sup>02022.10.0</sup>  $bolt@2.0$  $flux-core@0.58.0$ kokkos-kernels04.2.00  $omega - hQ9.34.13$ boost<sup>01.84.0</sup> flux-core<sup>00.58.0</sup> kokkos-kernels04.2.00  $omega - h09.34.13$ raia02022.10.4  $unifvfs@2.0$ fortrilinos@2.3.0 bricks02023.08.25 1ammps020230802.2 openfoam<sub>02312</sub>  $rempi@1.1.0$ upcxx02023.9.0 gasnet@2023.9.0 bricks02023.08.25 lammps@20230802.2  $openmpi@5.0.1$  $scr@3.0.1$ upcxx02023.9.0  $qinkq<sub>0</sub>$  $q<sub>1</sub>$ ,  $7.0$ 1bann<sup>00</sup>.104 openpmd-api@0.15.2 veloc@1.7 butterflypack02.4.0 slate@2023.08.25 ginkgo@1.7.0 cabana<sup>Q0.6.0</sup> 1bann<sup>00</sup>.104  $papi@7.1.0$ slate@2023.08.25  $visit@3.3.3$ cabana<sup>00</sup>.6.0 globalarrays<sup>05.8.2</sup> legion023.06.0  $papi@7.1.0$ slepc@3.20.1  $vtk-m@2.0.0$  $caliper@2.10.0$  $qmp@6.2.1$ legion023.06.0 papyrus<sup>01.0.2</sup>  $slepc@3.20.1$  $vtk-m@2.1.0$  $caliper@2.10.0$ gotcha<sup>[01.0.5</sup>] libcatalyst<sub>02.0.0-rc4</sub> parallel-netcdf@1.12.3  $stc@0.9.0$ wannier9003.1.0 chai@2022.03.0 gptune<sup>04.0.0</sup>  $l<sub>ibnrm@.1.0</sub>$ paraview<sup>05.11.2</sup> strumpack07.2.0  $xyce@7.8.0$ chai@2022.03.0 gromacs@2023.3 libpressio<sup>00.95.1</sup> paraview<sup>05.11.2</sup> strumpack@7.2.0  $zfp@0.5.5$  $charliceIoud@0.35$ gromacs@2023.3  $libauo@1.3.1$ parsec@3.0.2209  $s$ undial $s$ <sup>06.7.0</sup>  $zfp00.5.5$ parsec@3.0.2209  $\text{conduct} \textcircled{0.8.8}$ h5bench<sup>o</sup>1.4 libunwind<sup>o1.6.2</sup>  $s$ undial $s$ <sup>06.7.0</sup> cp2k02024.1 hdf501.12.3 loki<sup>00.1.7</sup> pdt@3.25.2  $superlu@5.3.0$ cuda@11.4.4 hdf501.14.3  $magna@2.7.2$ petsc03.20.3 superlu-dist<sub>08.2.1</sub> hdf5-vol-async@1.7 superlu-dist08.2.1  $cus2@.3.1$  $mercurv@2.3.1$ petsc03.20.3  $\equiv$  170 installed packages

 $Singularity >$ 

## 24.02 Release: 122+ Official Products + dependencies (gcc, aarch64)

 $1:$ adios2 /spack/opt/spack/linux-ubuntu20.04-aarch64/gcc-11.4.0/adios2-2.9.2-kttrkhmib3t53w6e6bd6zjwrnpkakgpu  $2:$ alguimia /spack/opt/spack/linux-ubuntu20.04-aarch64/gcc-11.4.0/alguimia-1.1.0-oo37weogbknwcgits34cvmzig7k57ytg /spack/opt/spack/linux-ubuntu20.04-aarch64/gcc-11.4.0/aml-0.2.1-emjezjsnrhbv3osv7fimjtyrfd4va3fg  $3:$ aml /spack/opt/spack/linux-ubuntu20.04-aarch64/gcc-11.4.0/amrex-24.01-a6eukfnxd4i3zpmah3asgje5owmaufxz  $4:$ amrex /spack/opt/spack/linux-ubuntu20.04-aarch64/gcc-11.4.0/arborx-1.5-wuufubz7c2xaiii4io35tbmngllmtbwr  $5:$ arborx argobots /spack/opt/spack/linux-ubuntu20.04-aarch64/gcc-11.4.0/argobots-1.1-6xtoicjumtnlcjf4mfjvw6bamxqth6hy 6: /spack/opt/spack/linux-ubuntu20.04-aarch64/gcc-11.4.0/ascent-0.9.2-p23zg3o3rn27okh6eeao5cdztzpfcoch  $7:$ ascent  $8:$ /spack/opt/spack/linux-ubuntu20.04-aarch64/acc-11.4.0/axom-0.8.1-av7krybaptydhzqp427sdf677khfqb4b/ axom /spack/opt/spack/linux-ubuntu20.04-aarch64/gcc-11.4.0/blaspp-2023.11.05-ljjudzx6c6b4qmkiwmme6gvrdwvztb5p 9: blaspp bolt /spack/opt/spack/linux-ubuntu20.04-aarch64/gcc-11.4.0/bolt-2.0-mtybpyngh2vo2dserystizgya5llt64p  $10:$  $11:$ butterflypack /spack/opt/spack/linux-ubuntu20.04-aarch64/gcc-11.4.0/butterflypack-2.4.0-3cgnbhigma43le6gdlndupnxrcldbnuf  $12:$ cabana /spack/opt/spack/linux-ubuntu20.04-aarch64/acc-11.4.0/cabana-0.6.0-tsw33wq452v55v5oxouwsp3u7qciwv3m  $13:$ caliper /spack/opt/spack/linux-ubuntu20.04-aarch64/gcc-11.4.0/caliper-2.10.0-zp6ml2idbt3gffulid5ustugsi7bgngx  $14:$ camp /spack/opt/spack/linux-ubuntu20.04-aarch64/gcc-11.4.0/camp-2022.10.1-eessck5jgyxc4ra7imghgzj4pbohasdp /spack/opt/spack/linux-ubuntu20.04-aarch64/gcc-11.4.0/chai-2022.03.0-aflnyzsbittbg6t4nipojqjdslm76qqj  $15:$ chai  $16:$ charliecloud /spack/opt/spack/linux-ubuntu20.04-aarch64/gcc-11.4.0/charliecloud-0.35-wg7p6gfhnbu6z2odd2ag4fhgjm4rdo6t conduit  $17:$ /spack/opt/spack/linux-ubuntu20.04-aarch64/qcc-11.4.0/conduit-0.8.8-jqouqwpnwq6oknh2pcxjhqffkxspq7sv  $18:$  $cn2k$ /spack/opt/spack/linux-ubuntu20.04-aarch64/qcc-11.4.0/cp2k-2024.1-pfl76kwc2lweumtbjpffizj7j3wzsq7u  $19:$ cusz /spack/opt/spack/linux-ubuntu20.04-aarch64/gcc-11.4.0/cusz-0.3.1-vpgfbjagtctsss232cgp2mtduzwohyg6 darshan-runtime /spack/opt/spack/linux-ubuntu20.04-aarch64/gcc-11.4.0/darshan-runtime-3.4.4-p433exfririwrwwgbuopxndnuq7as7ox  $20:$ datatransferkit /spack/opt/spack/linux-ubuntu20.04-aarch64/gcc-11.4.0/datatransferkit-3.1.1-k6vo4hvgijv4n57ugtneltggwod347wo  $21:$ dealii /spack/opt/spack/linux-ubuntu20.04-aarch64/gcc-11.4.0/dealii-9.5.1-oslwsc4jaj7zzm5hmgwsv3v37x37rmve  $22:$  $23:$ dyninst /spack/opt/spack/linux-ubuntu20.04-aarch64/gcc-11.4.0/dyninst-12.3.0-4czjfp3xlngisn3qvez3o56m7upvzwig ecp-data-vis-sdk /spack/opt/spack/linux-ubuntu20.04-aarch64/acc-11.4.0/ecp-data-vis-sdk-1.0-kwzcykrkvidl5xb7rztas7r6e6ynzc4m  $24:$ /spack/opt/spack/linux-ubuntu20.04-aarch64/gcc-11.4.0/exago-1.6.0-to7iejuw4d5esrxhyl3zrim4ybkihkag  $25:$ exago exaworks /spack/opt/spack/linux-ubuntu20.04-aarch64/gcc-11.4.0/exaworks-0.1.0-65isqloxfijbasgzmn3me67dje27r4zy  $26:$  $27:$ exago /spack/opt/spack/linux-ubuntu20.04-aarch64/gcc-11.4.0/exago-1.6.0-to7iejuw4d5esrxhyl3zrim4ybkihkag 28: faodel /spack/opt/spack/linux-ubuntu20.04-aarch64/gcc-11.4.0/faodel-1.2108.1-kuky2hpmesdgbhfyzkzgzwunwoc2f23c /spack/opt/spack/linux-ubuntu20.04-aarch64/gcc-11.4.0/flecsi-2.2.1-2cilao4m4i6263sjfuvt6prg3qd7czhx flecsi  $29:$  $30:$ flit /spack/opt/spack/linux-ubuntu20.04-aarch64/gcc-11.4.0/flit-2.1.0-xpwfmclbwih6slwg4feukhrr2uovhlgm /spack/opt/spack/linux-ubuntu20.04-aarch64/gcc-11.4.0/flux-core-0.58.0-nmbkrfi32fkhkvigd2fuvj2fttus2x6g  $31:$ flux-core flux-sched /spack/opt/spack/linux-ubuntu20.04-aarch64/gcc-11.4.0/flux-sched-0.32.0-gorvsiz57y2oreiwk2y3fhkq4jayd354  $32:$  $33:$ fortrilinos /spack/opt/spack/linux-ubuntu20.04-aarch64/gcc-11.4.0/fortrilinos-2.3.0-bjhsopv3froezlszxaaomrawhqyzpk4i gasnet /spack/opt/spack/linux-ubuntu20.04-aarch64/gcc-11.4.0/gasnet-2023.9.0-5pgtgpjoggmzjbz374bhrihgarc2fsn2  $34:$  $35:$ ginkgo /spack/opt/spack/linux-ubuntu20.04-aarch64/gcc-11.4.0/ginkgo-1.7.0-oorgdf6at7joazfu7b3w7yrg6jphhkof  $36:$ globalarrays /spack/opt/spack/linux-ubuntu20.04-aarch64/gcc-11.4.0/globalarrays-5.8.2-avjlwizcic3tzxydpa5dkqw7edcc5jqx  $37:$ gotcha /spack/opt/spack/linux-ubuntu20.04-aarch64/gcc-11.4.0/gotcha-1.0.5-dggwcgkia73u472n375ogjmswspv4hbo  $38:$ gptune /spack/opt/spack/linux-ubuntu20.04-aarch64/gcc-11.4.0/gptune-4.0.0-52zvj6opfgx3dwz2jdyz2lgdbvghi752 /spack/opt/spack/linux-ubuntu20.04-aarch64/gcc-11.4.0/gromacs-2023.3-7sauoid7w4hrnwvt6l5qlvfb5qwmeac5  $39:$ gromacs 40: h5bench /spack/opt/spack/linux-ubuntu20.04-aarch64/gcc-11.4.0/h5bench-1.4-whmhqgy7jccyhij4o2h2reqyyhfwfykr /spack/opt/spack/linux-ubuntu20.04-aarch64/gcc-11.4.0/hdf5-1.14.3-vsbqwqsrrvz2fomnxpobi2tj77ahwxz4 41: hdf5

#### GPU runtimes for aarch64

- CUDA 12.3
- NVHPC 23.11

### Languages

- Julia with MPI and CUDA
- Rust
- **Python**

### EDA

**Xyce** 

AI packages for NVIDIA GPU

- **TensorFlow**
- PyTorch
- JAX
- Horovod
- LBANN

## 24.02 Release: 122+ Official Products + dependencies (gcc, aarch64)

42: hdf5-vol-asvnc /spack/opt/spack/linux-ubuntu20.04-aarch64/gcc-11.4.0/hdf5-vol-asvnc-1.7-hplf4ehpv4od42hn54f6dm2lninac2gg 43: hdf5-vol-cache /spack/opt/spack/linux-ubuntu20.04-aarch64/gcc-11.4.0/hdf5-vol-cache-v1.1-ursgc6bix4idsnix43ncp22sweaapabd hdf5-vol-log /spack/opt/spack/linux-ubuntu20.04-aarch64/gcc-11.4.0/hdf5-vol-log-1.4.0-wi33ys5absjy2itb6sgip3dim6dnfubg  $44:$ heffte /spack/opt/spack/linux-ubuntu20.04-aarch64/gcc-11.4.0/heffte-2.4.0-ondtnrv6c2tm264olzbvpmpu2fnxryg5 45: /spack/opt/spack/linux-ubuntu20.04-aarch64/gcc-11.4.0/hiop-1.0.0-u6bo5itiveeonmynbcnnlghy33xt5hda  $46:$ hiop  $47:$ hpctoolkit /spack/opt/spack/linux-ubuntu20.04-aarch64/gcc-11.4.0/hpctoolkit-2023.08.1-hcvznvipgrlvvvgpheigz3ikgboepdad 48: hpx /spack/opt/spack/linux-ubuntu20.04-aarch64/gcc-11.4.0/hpx-1.9.1-gtzswputhxdl5rdfwr6uxm64grda3355 /spack/opt/spack/linux-ubuntu20.04-aarch64/gcc-11.4.0/hypre-2.30.0-wx5bd6pnchocdtxope4dvbjando7s52r  $49:$ hypre /spack/opt/spack/linux-ubuntu20.04-aarch64/gcc-11.4.0/kokkos-4.2.00-j2i2ww6lr7h6beljspveimfgsgolg2t5 kokkos 50:  $51:$ kokkos-kernels /spack/opt/spack/linux-ubuntu20.04-aarch64/gcc-11.4.0/kokkos-kernels-4.2.00-4wvtigip5vgoo5cnimzcev4ighvobkn6 /spack/opt/spack/linux-ubuntu20.04-aarch64/gcc-11.4.0/lammps-20230802.2-p6awcvjum55npngaliwzjnoeff6hsenb  $52:$ lammps  $53:$ lapackpp /spack/opt/spack/linux-ubuntu20.04-aarch64/gcc-11.4.0/lapackpp-2023.11.05-mosl264wawa5xemuo3hmxfvuti25p6hx  $54:$ lbann /spack/opt/spack/linux-ubuntu20.04-aarch64/gcc-11.4.0/lbann-0.104-zuy7dktca4if3jg3wgrcsrbylar7cvzk legion /spack/opt/spack/linux-ubuntu20.04-aarch64/gcc-11.4.0/legion-23.06.0-ytxhii33m7djm2rva6toanx2gtfy6p7y  $55:$ libnrm /spack/opt/spack/linux-ubuntu20.04-aarch64/gcc-11.4.0/libnrm-0.1.0-l6p3f4kl5wmayhe2ucgi6zw6pcoz3p3r  $56:$ libpressio /spack/opt/spack/linux-ubuntu20.04-aarch64/gcc-11.4.0/libpressio-0.95.1-imn2jgomrggyjsjia4rmlg6zje4t5mae  $57:$ 58: libauo /spack/opt/spack/linux-ubuntu20.04-aarch64/gcc-11.4.0/libguo-1.3.1-hdz4nk334p516yfmua5o77f3knepkncv  $59:$ loki /spack/opt/spack/linux-ubuntu20.04-aarch64/gcc-11.4.0/loki-0.1.7-fsnaymhtxgwjcof535t6gsbiud6nfngk /spack/opt/spack/linux-ubuntu20.04-aarch64/gcc-11.4.0/magma-2.7.2-zuhv6fsxgpubt7kypxnibd5fmkzpx7ck 60: magma /spack/opt/spack/linux-ubuntu20.04-aarch64/gcc-11.4.0/mercury-2.3.1-imbfgwg7e56anrwiihgpssyppt5yxfzn 61: mercury /spack/opt/spack/linux-ubuntu20.04-aarch64/gcc-11.4.0/metall-0.25-we2gcvur32lepbuona3t7wycgl3rrpmz  $62:$ metall mfem /spack/opt/spack/linux-ubuntu20.04-aarch64/gcc-11.4.0/mfem-4.6.0-3gqjclu75t2skwt6hid3wxox5axh5fub 63: /spack/opt/spack/linux-ubuntu20.04-aarch64/gcc-11.4.0/mgard-2023-03-31-ldyiz5yrpxdsduccj4xkglcktz6m7k6s 64: mgard /spack/opt/spack/linux-ubuntu20.04-aarch64/gcc-11.4.0/mpark-variant-1.4.0-snnlmg6fxrta3lm3jbmzh4mdsws36ug6 mpark-variant 65: /usr/local/mpich/install/mpich 66: mpich mpifileutils /spack/opt/spack/linux-ubuntu20.04-aarch64/qcc-11.4.0/mpifileutils-0.11.1-ydvweshq35oark26q2qxyclrjtkq2fya 67: 68: nccmp /spack/opt/spack/linux-ubuntu20.04-aarch64/gcc-11.4.0/nccmp-1.9.1.0-imwubygkgn7woobnx737uh7zffeismte  $69:$ /spack/opt/spack/linux-ubuntu20.04-aarch64/gcc-11.4.0/nco-5.1.6-56d3wsdenovmgvbxah62rrvlo5poa6zc nco /spack/opt/spack/linux-ubuntu20.04-aarch64/gcc-11.4.0/netcdf-c-4.9.2-hi5nh7ghetrxfgl5zourscu77ujikhef netcdf-c 70: netlib-scalapack /spack/opt/spack/linux-ubuntu20.04-aarch64/gcc-11.4.0/netlib-scalapack-2.2.0-e7wblchppr7uiuurjgk754cwgxgoanka 71:  $72:$ nrm /spack/opt/spack/linux-ubuntu20.04-aarch64/gcc-11.4.0/nrm-0.1.0-v2xg7jbk5r7azf5zc3gi7rfj4uaodatg 73: omega-h /spack/opt/spack/linux-ubuntu20.04-aarch64/gcc-11.4.0/omega-h-9.34.13-vir2a5xgolu5swcehhoin4izl3rdwz6m  $74:$ openfoam /spack/opt/spack/linux-ubuntu20.04-aarch64/gcc-11.4.0/openfoam-2312-lntbxzwi5avn2ufpsfoawxtfguvwcgtn /spack/opt/spack/linux-ubuntu20.04-aarch64/gcc-11.4.0/openmpi-5.0.1-pyxlmtwchnud3tcsjdjx3jneuzjyogn4  $75:$ openmpi 76: openpmd-api /spack/opt/spack/linux-ubuntu20.04-aarch64/gcc-11.4.0/openpmd-api-0.15.2-gtn6ycbl7hhkeuj67qk2k4nciu2vfgex 77: papi /spack/opt/spack/linux-ubuntu20.04-aarch64/gcc-11.4.0/papi-7.1.0-n6haxpbq6qfy3ht6ldiuykrqksfhhw4m 78: papyrus /spack/opt/spack/linux-ubuntu20.04-aarch64/gcc-11.4.0/papyrus-1.0.2-vf65ruavmkv3kjsotcehxohfolw7fuce /spack/opt/spack/linux-ubuntu20.04-aarch64/gcc-11.4.0/parallel-netcdf-1.12.3-2le7h7gwpd6maacpwhgwy6bh32o6vwa5 79: parallel-netcdf  $80:$ paraview /spack/opt/spack/linux-ubuntu20.04-aarch64/gcc-11.4.0/paraview-5.11.2-3nfbg2zvczifh5xbaoewuncscbkhrgft 81: parsec /spack/opt/spack/linux-ubuntu20.04-aarch64/gcc-11.4.0/parsec-3.0.2209-n5yoym5akc54xomtcoi2mjaiyj5ivmqv /spack/opt/spack/linux-ubuntu20.04-aarch64/gcc-11.4.0/pdt-3.25.2-6x6wiil3l4r7xxyuxbhkdlix7izbyjb3 82: pdt

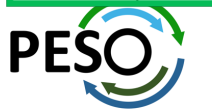

## 24.02 Release: 122+ Official Products + dependencies (gcc, aarch64)

/spack/opt/spack/linux-ubuntu20.04-aarch64/gcc-11.4.0/petsc-3.20.3-omgpk5efvmzvetd4huyop73anggpdmgi 83: petsc phist /spack/opt/spack/linux-ubuntu20.04-aarch64/gcc-11.4.0/phist-1.12.0-v7v7pduhppy5taynj2p45uiesfehlpm4  $84:$  $85:$ plasma /spack/opt/spack/linux-ubuntu20.04-aarch64/gcc-11.4.0/plasma-23.8.2-m22imnig5hhokzn43p52vyba2hycrswx /spack/opt/spack/linux-ubuntu20.04-aarch64/gcc-11.4.0/plumed-2.9.0-fnughluohdkeyvk4vkpzju3kr5i3wign 86: plumed 87: precice /spack/opt/spack/linux-ubuntu20.04-aarch64/qcc-11.4.0/precice-2.5.0-niv4xqlfod5nyaz76sr6pdzqp6ramxu4 88: pruners-ninja /spack/opt/spack/linux-ubuntu20.04-aarch64/gcc-11.4.0/pruners-ninja-1.0.1-z3tyciuu4srnzxworfkrpr3omk2upm44  $89:$ pumi /spack/opt/spack/linux-ubuntu20.04-aarch64/gcc-11.4.0/pumi-2.2.8-n4zpvkyveu6q2kqsgh5dcioyc7hzvkjs py-cinemasci /spack/opt/spack/linux-ubuntu20.04-aarch64/gcc-11.4.0/py-cinemasci-1.3-2iy5evmiwx2hpsi4pwdbvd2ng2cqnvf7 90: 91: pv-iupvterhub /spack/opt/spack/linux-ubuntu20.04-aarch64/gcc-11.4.0/pv-iupyterhub-1.4.1-xrgyxpypdwc7ykz3twikci3pkkb6zpe4 pv-libensemble  $92:$ /spack/opt/spack/linux-ubuntu20.04-aarch64/gcc-11.4.0/py-libensemble-1.1.0-6eb5eqwxgsiihpsb4mmhjb2vo5opsofy 93: py-parsl /spack/opt/spack/linux-ubuntu20.04-aarch64/gcc-11.4.0/py-parsl-2023.08.21-gs373547ggilgjztipvar2dr4yd6hrw2 py-radical-saga /spack/opt/spack/linux-ubuntu20.04-aarch64/gcc-11.4.0/py-radical-saga-1.20.0-7tngeth4po7d7fa2h2ljgyoyga32ew4b 94: 95: gthreads /spack/opt/spack/linux-ubuntu20.04-aarch64/qcc-11.4.0/qthreads-1.18-t5lv5dms6poie4bw3lidymsy6y532kfv 96: quantum-espresso /spack/opt/spack/linux-ubuntu20.04-aarch64/gcc-11.4.0/guantum-espresso-7.3-5tbtdtpouky5ipzadlmznkmnhma74izt 97: raja /spack/opt/spack/linux-ubuntu20.04-aarch64/gcc-11.4.0/raja-2022.10.4-w5actnsbdcqrfifkgdqnevctl6bw736d 98: rempi /spack/opt/spack/linux-ubuntu20.04-aarch64/gcc-11.4.0/rempi-1.1.0-41ze5q42irsf7edwidlt2z3mxwmjoigj 99: scr /spack/opt/spack/linux-ubuntu20.04-aarch64/acc-11.4.0/scr-3.0.1-bamd6aysnedhnccpaxz7re2p2zlzn7me /spack/opt/spack/linux-ubuntu20.04-aarch64/gcc-11.4.0/slate-2023.08.25-3gtrgnbhmyn6r7eumapbsnc3iidjw544 100: slate  $101:$ slepc /spack/opt/spack/linux-ubuntu20.04-aarch64/gcc-11.4.0/slepc-3.20.1-io4hsewq4vga2zsi7loy22kwjdrk5cqx  $102:$ /spack/opt/spack/linux-ubuntu20.04-aarch64/acc-11.4.0/stc-0.9.0-22fdtc4m3hdekagyriycdhabxzlutord stc 103: strumpack /spack/opt/spack/linux-ubuntu20.04-aarch64/gcc-11.4.0/strumpack-7.2.0-gq2atgdcx7mfqnbfasnpvdqccpurq3my 104: sundials /spack/opt/spack/linux-ubuntu20.04-aarch64/gcc-11.4.0/sundials-6.7.0-4n6qxnbh2wu3kgqsrpw7hjziwklw4plh superlu-dist /spack/opt/spack/linux-ubuntu20.04-aarch64/gcc-11.4.0/superlu-dist-8.2.1-5m7y53hi4co2uvc5f4hhfjjjthkhtti6 105: 106: swig /spack/opt/spack/linux-ubuntu20.04-aarch64/gcc-11.4.0/swig-4.1.1-3yzbd7cq4pdegnwxxmgwbl7gycx4ha3s 107: sz3 /spack/opt/spack/linux-ubuntu20.04-aarch64/gcc-11.4.0/sz3-3.1.7-hxyhgh2djdjvk4jn4eidb4pakelcfnml /spack/opt/spack/linux-ubuntu20.04-aarch64/gcc-11.4.0/tasmanian-8.0-xqj2bp74b54jiwyzwphle7bhlqtsfafv 108: tasmanian 109: tau /spack/opt/spack/linux-ubuntu20.04-aarch64/gcc-11.4.0/tau-2.33.1-5olezrmv5wqk34p5np26olnj7pakanqa trilinos /spack/opt/spack/linux-ubuntu20.04-aarch64/gcc-11.4.0/trilinos-15.0.0-yfrrczlecy3o4jrrg7kmjyljyetpemip 110:  $111:$ turbine /spack/opt/spack/linux-ubuntu20.04-aarch64/gcc-11.4.0/turbine-1.3.0-utwgcuprl5wepymfmuuqms44d2ve5yqc  $112:$ umap /spack/opt/spack/linux-ubuntu20.04-aarch64/gcc-11.4.0/umap-2.1.0-ltyeodewetag4mf4obrjycougfhjvxsx /spack/opt/spack/linux-ubuntu20.04-aarch64/qcc-11.4.0/umpire-2022.10.0-bfpnmpiad5zknfqrwqp65hbwdtdsviyh  $113:$ umpire 114: unifyfs /spack/opt/spack/linux-ubuntu20.04-aarch64/gcc-11.4.0/unifyfs-2.0-iwpegkfejearnznot6zmdj6agrcsg475/ 115: upcxx /spack/opt/spack/linux-ubuntu20.04-aarch64/gcc-11.4.0/upcxx-2023.9.0-is4gzi2sed4p27xoz4x3zwetvtymw25e /spack/opt/spack/linux-ubuntu20.04-aarch64/gcc-11.4.0/veloc-1.7-g32acxiezx7e73hyngs725wcv2ubg57h  $116:$ veloc  $117:$ visit /spack/opt/spack/linux-ubuntu20.04-aarch64/acc-11.4.0/visit-3.3.3-hzxnahtagvixudv7laonoovxniwiv7ir vtk-m /spack/opt/spack/linux-ubuntu20.04-aarch64/gcc-11.4.0/vtk-m-2.1.0-435mjexttfgenrzzkb4mumhb3ljg2q7w  $118:$ /spack/opt/spack/linux-ubuntu20.04-aarch64/gcc-11.4.0/wannier90-3.1.0-zg5hgk3aqtlzvypyezfki6ywua4drfvl  $119:$ wannier90 /spack/opt/spack/linux-ubuntu20.04-aarch64/gcc-11.4.0/warpx-23.08-t2oobl2ebymmaoxgxcrd4klsv6h7ect4  $120:$ warpx /spack/opt/spack/linux-ubuntu20.04-aarch64/gcc-11.4.0/xyce-7.8.0-i3mxbzw63ld7xxazpmpcbwej55q2af7v  $121:$  xyce  $122:zfp$ /spack/opt/spack/linux-ubuntu20.04-aarch64/gcc-11.4.0/zfp-1.0.0-4pwayxi462jhmlysjjj3cxqzjktyqucu

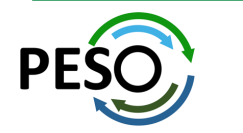

# E4S Support for GPUs: CUDA on aarch64

Singularity> spack find -x +cuda  $-$  linux-ubuntu20.04-aarch64 /  $\alpha$ cc011.4.0 --------------------------

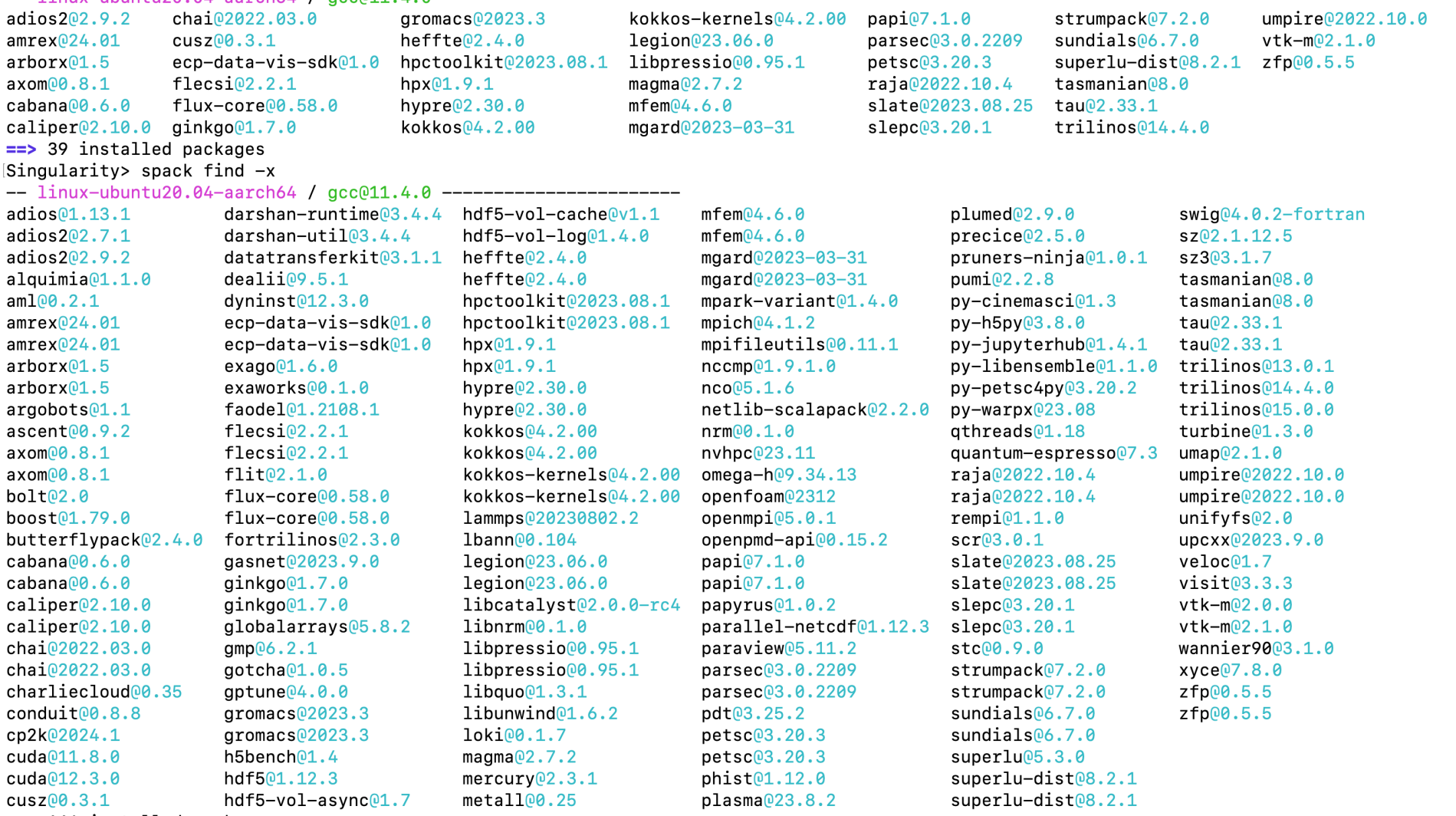

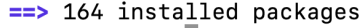

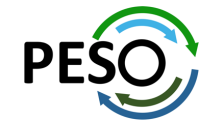

Singularity>  $||$ 

E4S 24.02 supports CUDA architectures 75 (T4), 80 (A100), as well as 90 (H100/GH200)

## E4S DOE LLVM Release: x86\_64, ppc64le, and aarch64

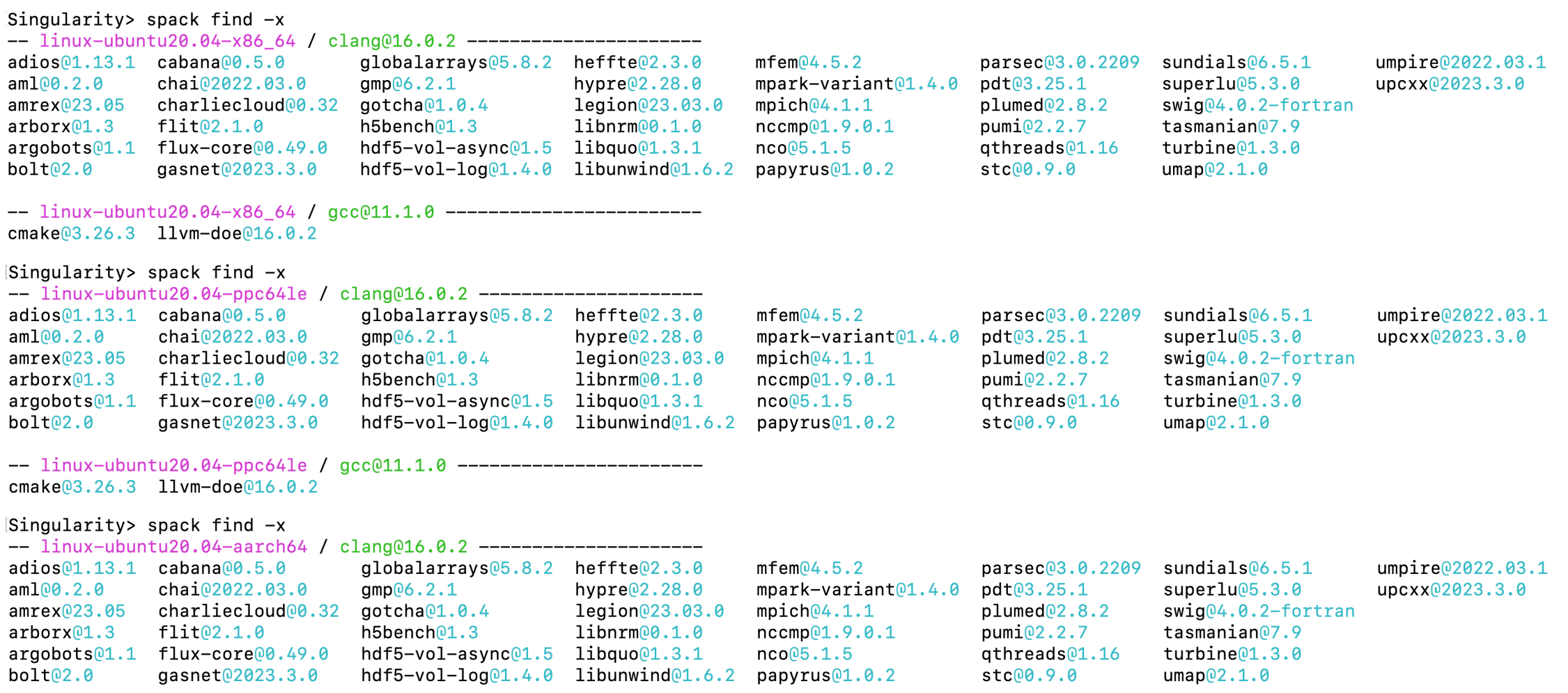

-- linux-ubuntu20.04-aarch64 / gcc@11.1.0 ----------------------cmake@3.26.3 11vm-doe@16.0.2

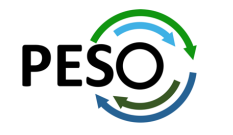

## E4S Build Cache for Spack 0.22.0 hosted at U. Oregon

 $\bullet \bullet \bullet \quad \blacksquare \lor \quad \langle \quad \rangle$ 

+ https://oaciss.uoregon.edu/e4s/inventory.html

### **E4S Build Cache for Spack 0.22.0**

To add the latest release mirror to your Spack (recommended):

\$> spack mirror add E4S https://cache.e4s.io/24.02

\$> spack buildcache keys -it

Or, add the combined cache to your Spack:

\$> spack mirror add E4S https://cache.e4s.io

\$> spack buildcache keys -it

123,589 total packages

Last updated 2024-02-14 13:35 PST

**O** All Arch PPC64LE X86\_64 AARCH64

 $\bullet$  All OS Centos 7 Centos 8 RHEL 7 RHEL 8 Ubuntu 18.04 **Ubuntu 20.04** 

Search

adiak@0.1.1 adios2@2.5.0  $adiak@0.2.1$  $adiak@0.2.2$  $\frac{\text{adios2@2.6.0}}{2}$  $\frac{\text{adios2@2.7.0}}{2}$  $\frac{\text{adios2@2.7.1}}{2}$  $\frac{\text{adios2@2.8.0}}{2}$  $\frac{\text{adios2@2.8.3}}{2}$ adios@1.13.1  $adlbx@0.9.2$  $adb \times 21.0.0$  $\frac{\text{adol-c@2.7.2}}{2}$  $alguimia@1.0.10$  $alquimia@1.0.9$  $alsa-lib@1.2.3.2$  $\frac{\text{amg@1.2}}{2}$  $aml@0.1.0$  $am1@0.2.0$ amr-wind@ascent

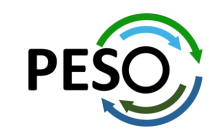

- Over 120K  $\bullet$ binaries!
- No need to recompile from source code

# E4S 24.02 AWS image: ami-08c2daa0fb4864b90 in US-West-2 (OR)

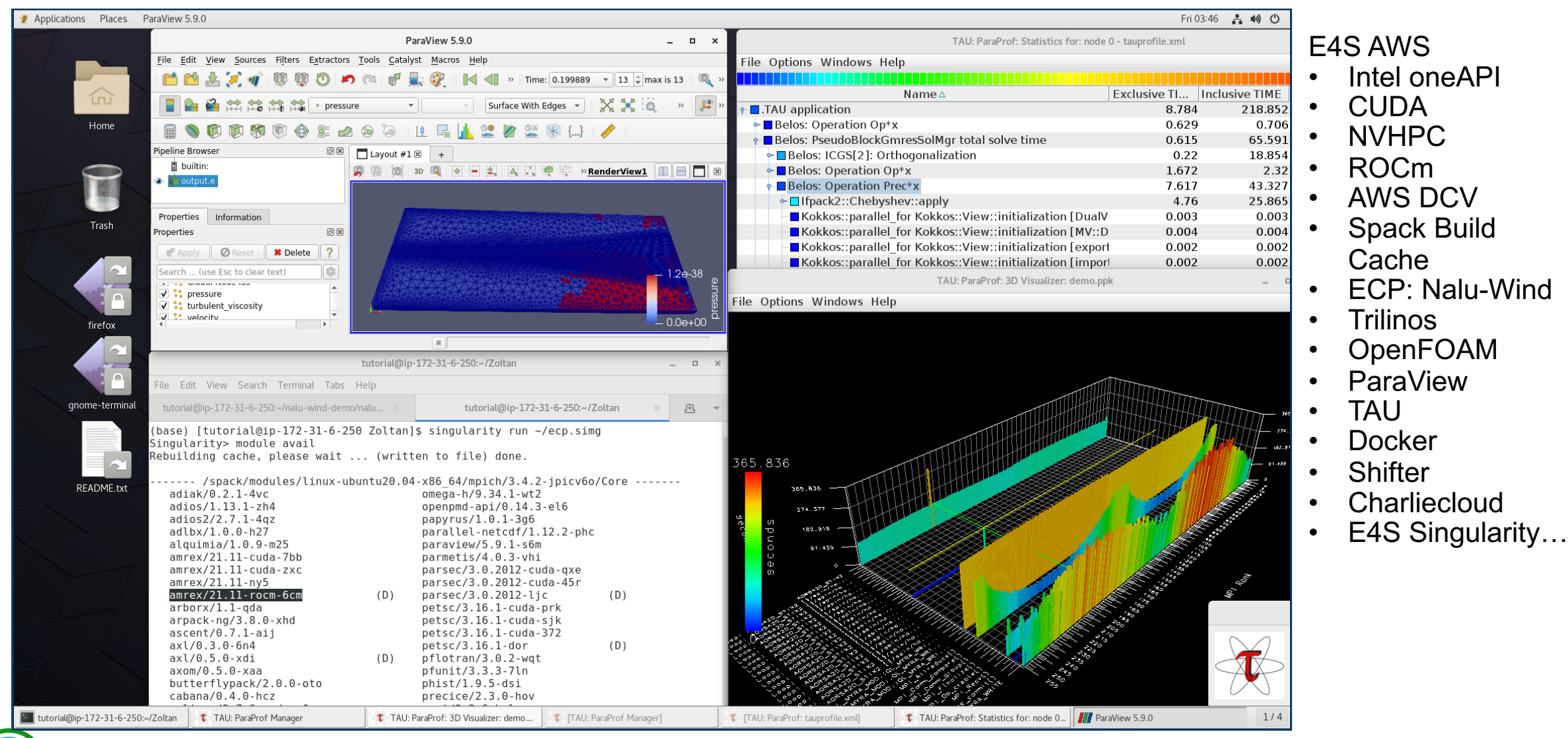

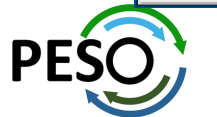

# E4S for Commercial Cloud Platforms for ED/

• E4S: HPC Software Ecosystem - a curated software portfolio for Electronic Design Automation

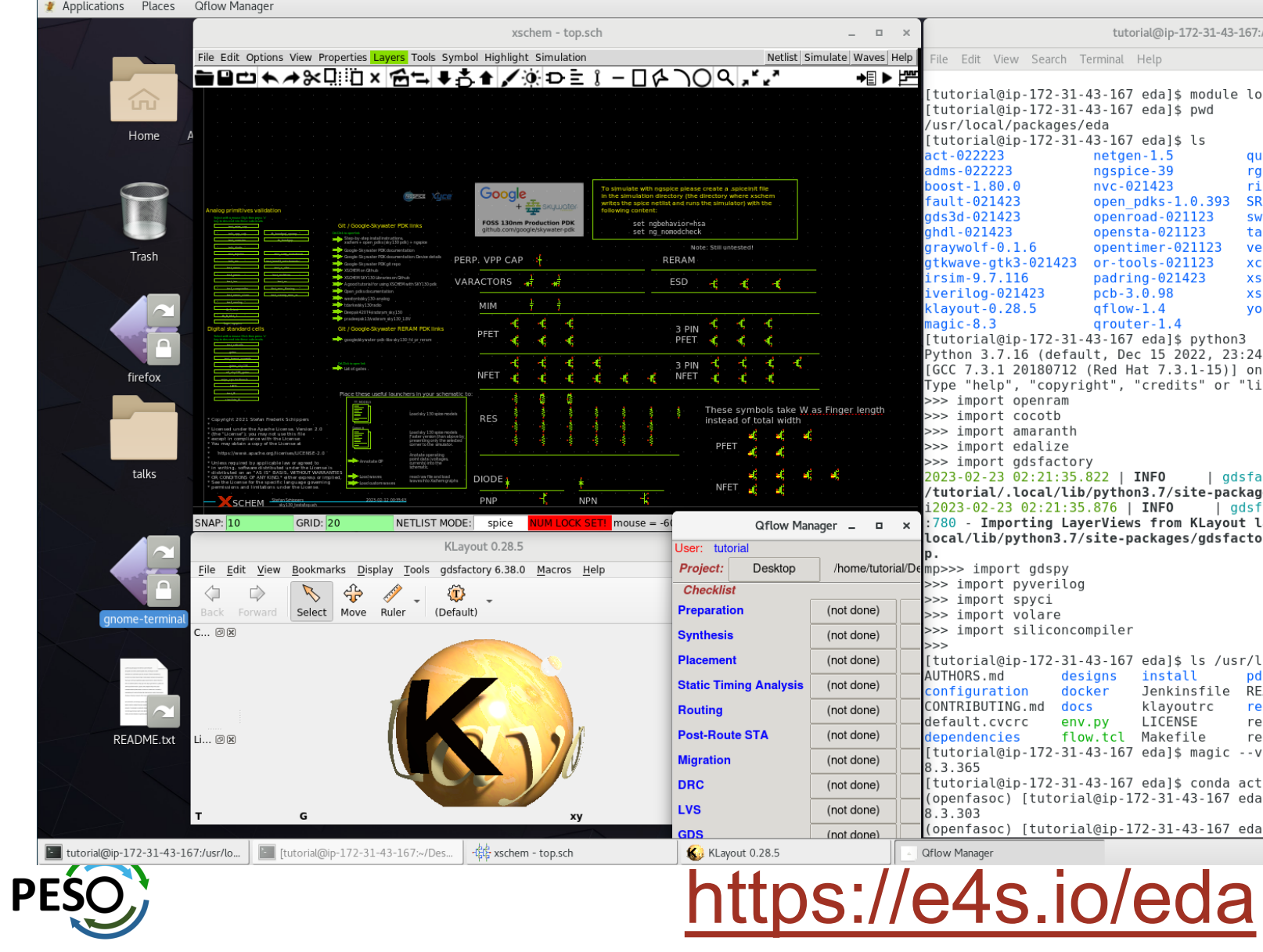

## E4S for Commercial Cloud Platforms for EDA on AWS

• E4S: HPC Software Ecosystem – a curated software portfolio for Electronic Design Automation. Microwatt CPU (IBM) in OpenROAD.

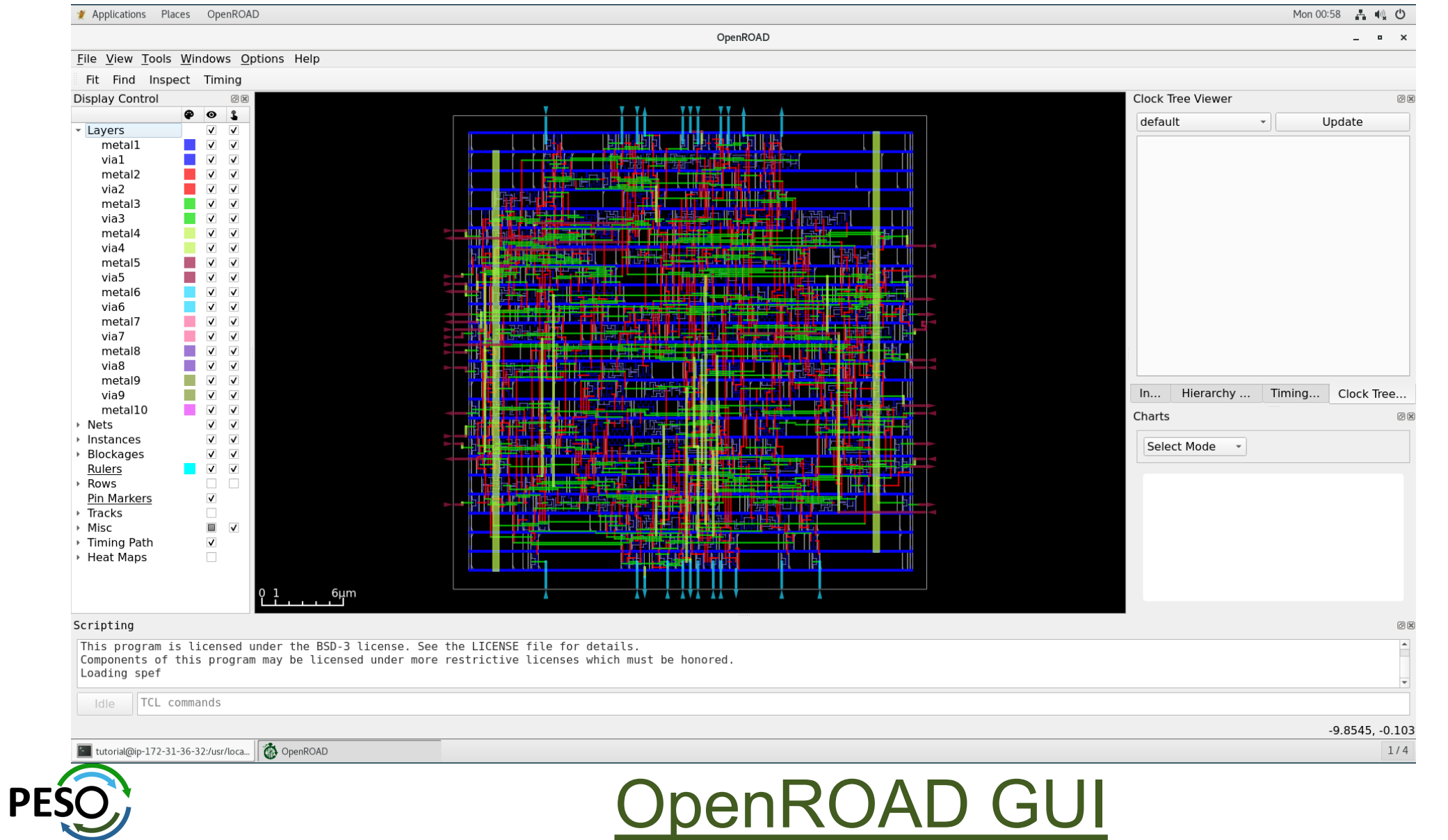

E4S EDA on AWS

- **Magic**
- ACT
- Klayout
- Qflow
- Xschem
- Xcircuit
- Yosys
- Volator
- OpenROAD
- OpenLane
- iVerilog
- **Gtkwave**
- Irsim
- **Qrouter**
- Fault
- GDS3D
- Rggen
- Python tools
	- **Cocotb**
	- Amaranth
	- Edalize
	- Gdsfactory
	- Gdspy
	- OpenRAM
	- Gdstk
	- Silicon compiler
	- Volare …
- PDKs
	- GF
		- **Skywater**

# E4S for Commercial Cloud Platforms for ED/

**E4S: HPC Software Ecosystem - [a curated softwar](http://opencircuitdesign.com/irsim/)e portfolio for Electronic Design Automation** 

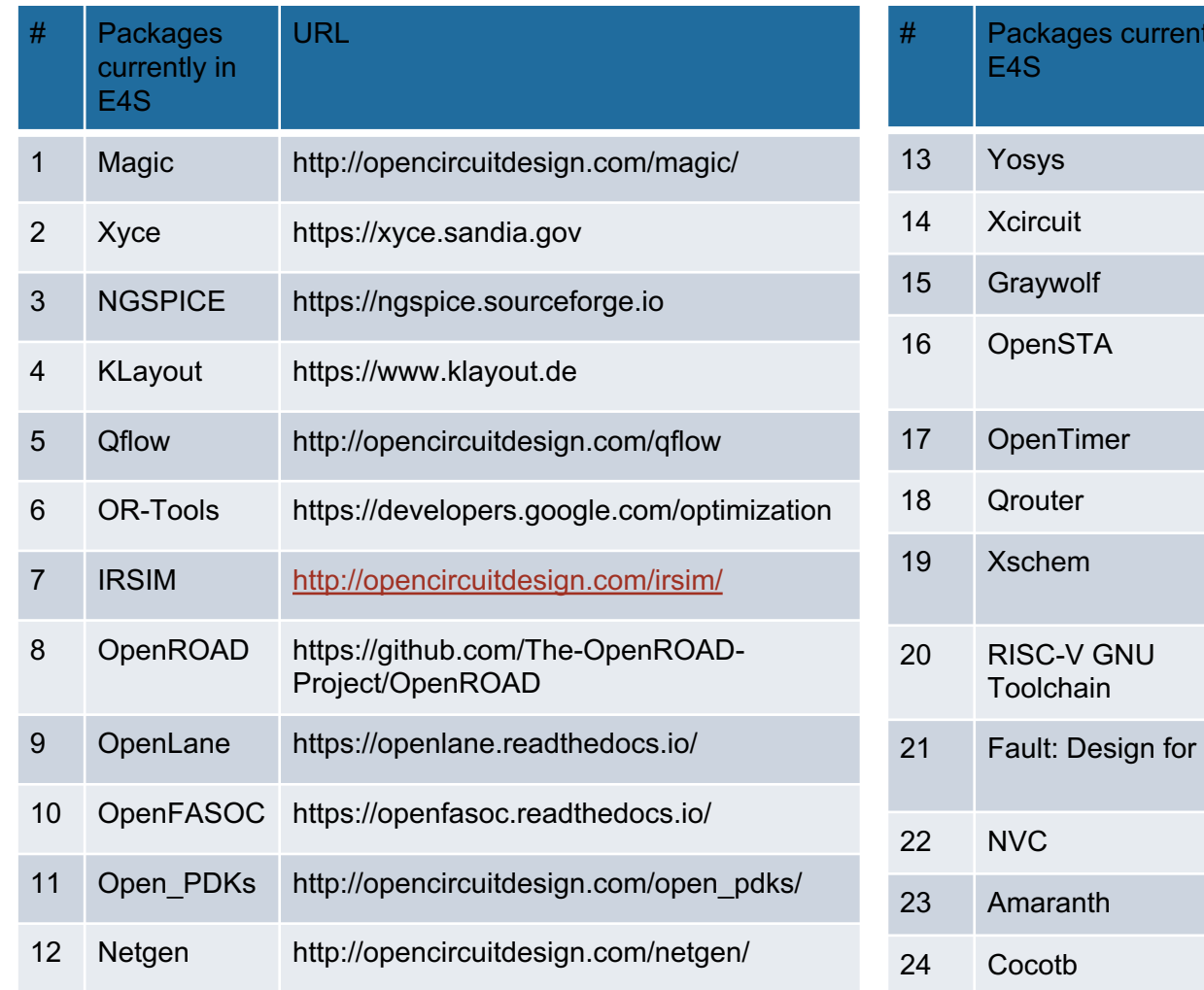

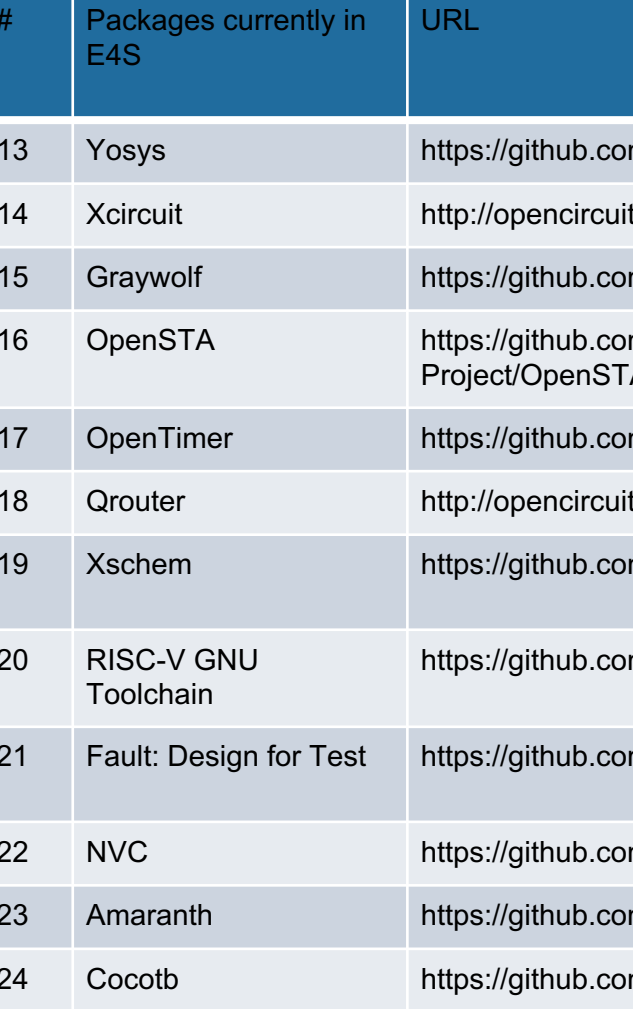

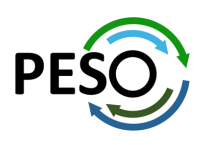

# https://e4s.io/eda

# E4S for Commercial Cloud Platforms for ED/

• E4S: HPC Software Ecosystem - a curated software portfolio for Electronic Design Automation

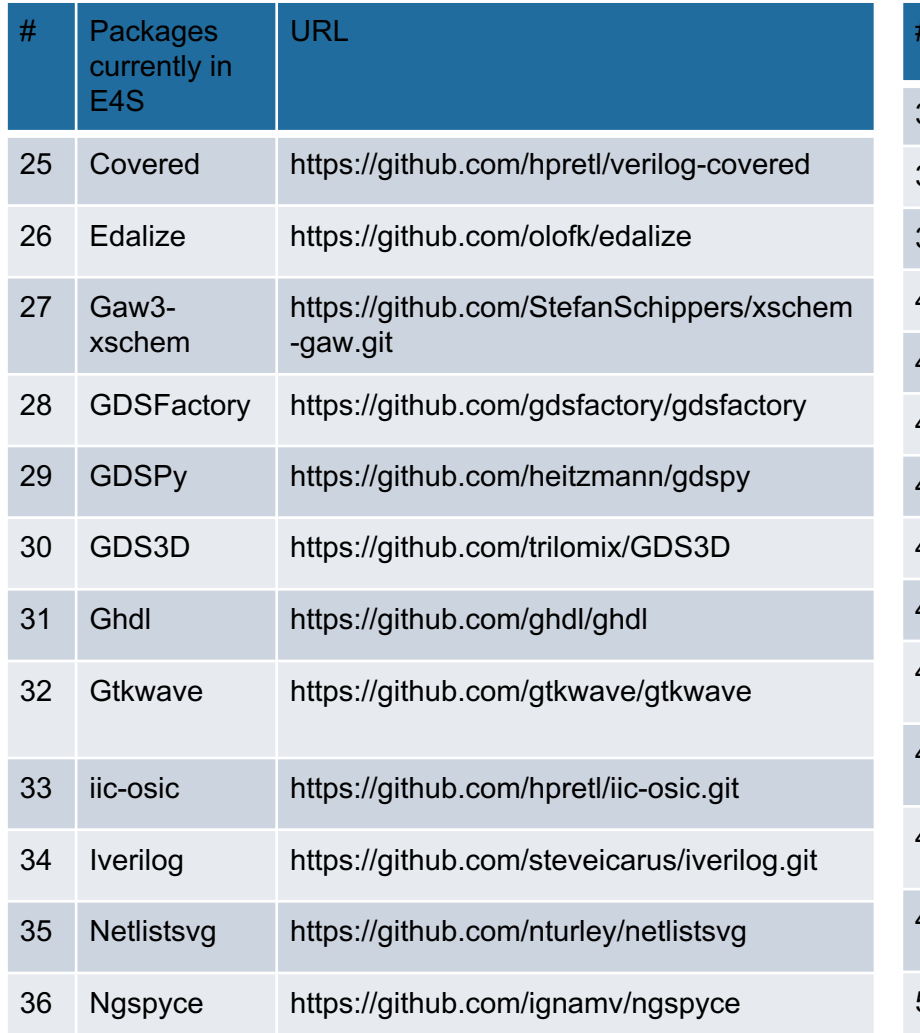

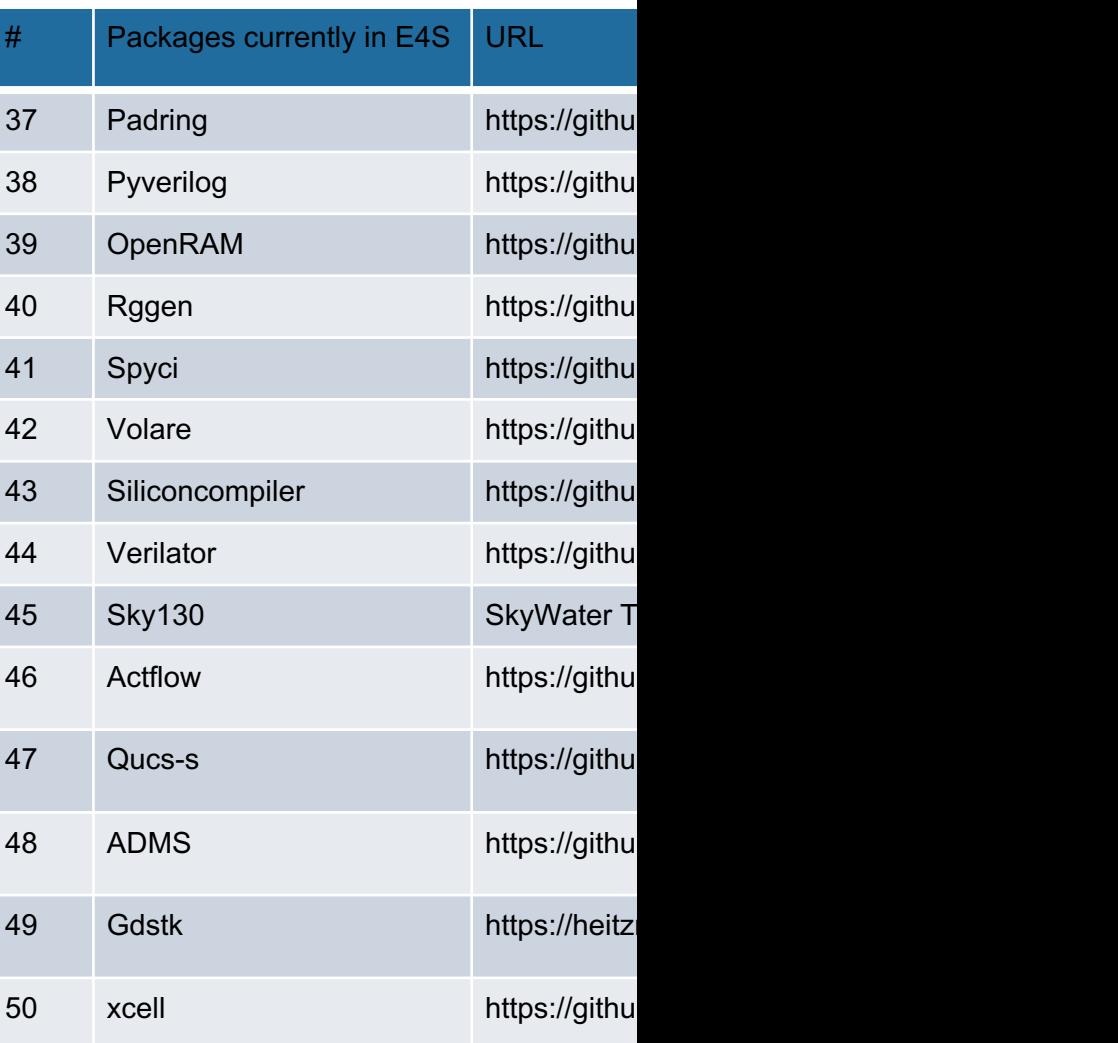

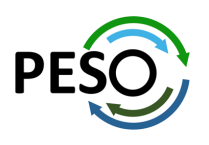

# https://e4s.io/eda

# e4s-cl: A tool to simplify the launch of MPI jobs in E4S containers

- E4S containers support replacement of MPI libraries using MPICH ABI compatibility layer and Wi4MPI [CEA] for OpenMPI replacement.
- Applications binaries built using E4S can be launched with Singularity using MPI library substitution for efficient inter-node communications.
- e4s-cl is a new tool that simplifies the launch and MPI replacement.
	- e4s-cl init --backend [singularity|shifter|docker] --image <file> --source <startup\_cmds.sh>
	- e4s-cl mpirun -np <N> <command>
- Usage:

```
% e4s-cl init --backend singularity --image ~/images/e4s-gpu-x86.sif --source ~/source.sh
```

```
% cat ~/source.sh
   . /spack/share/spack/setup-env.sh
```

```
spack load trilinos+cuda cuda_arch=80
```

```
% e4s-cl mpirun -np 4 ./a.out
```
43

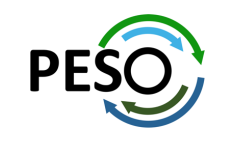

## New release of e4s-cl on GitHub

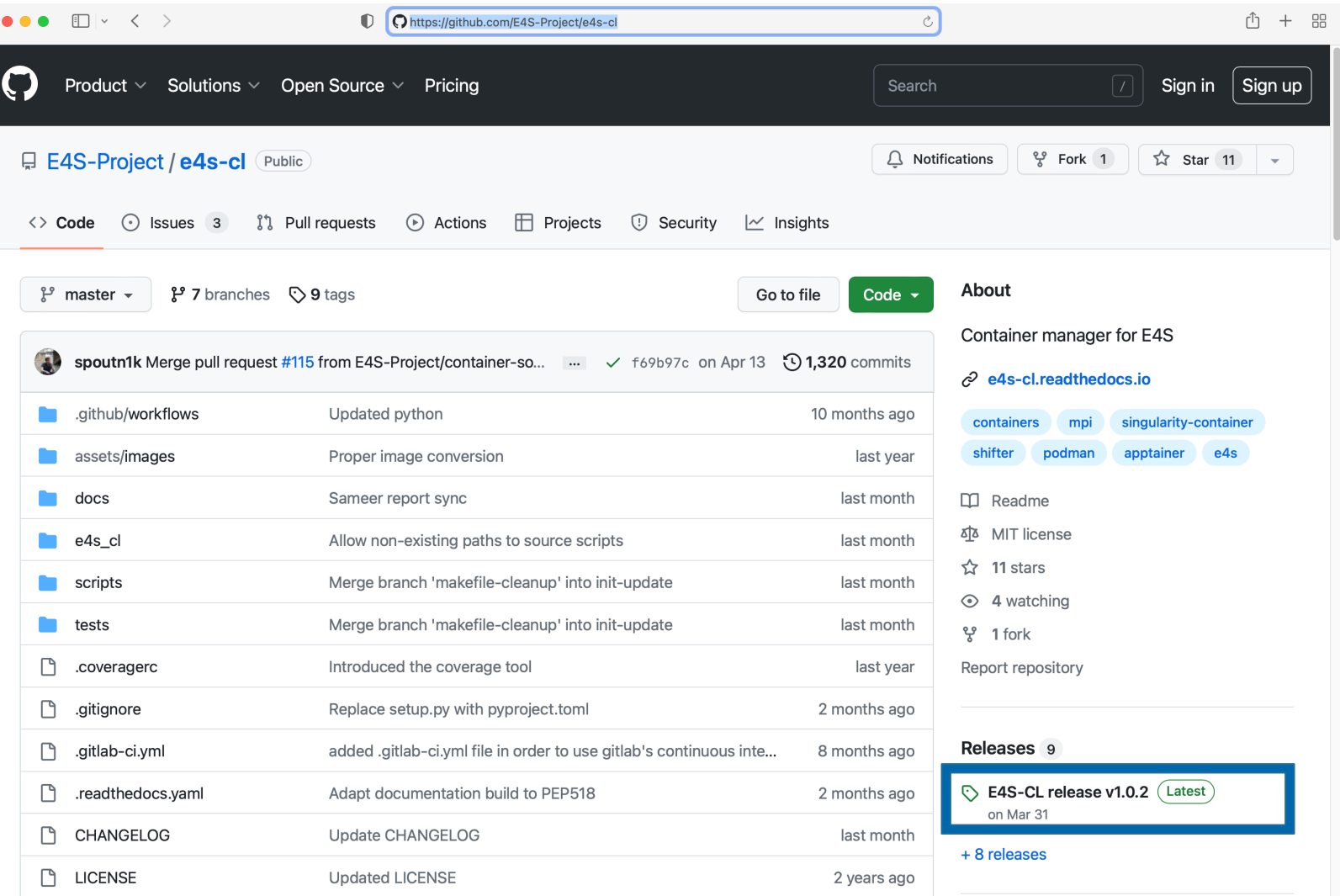

#### https://github.com/E4S-Project/e4s-cl

# E4S: Open Source Development on GitHub

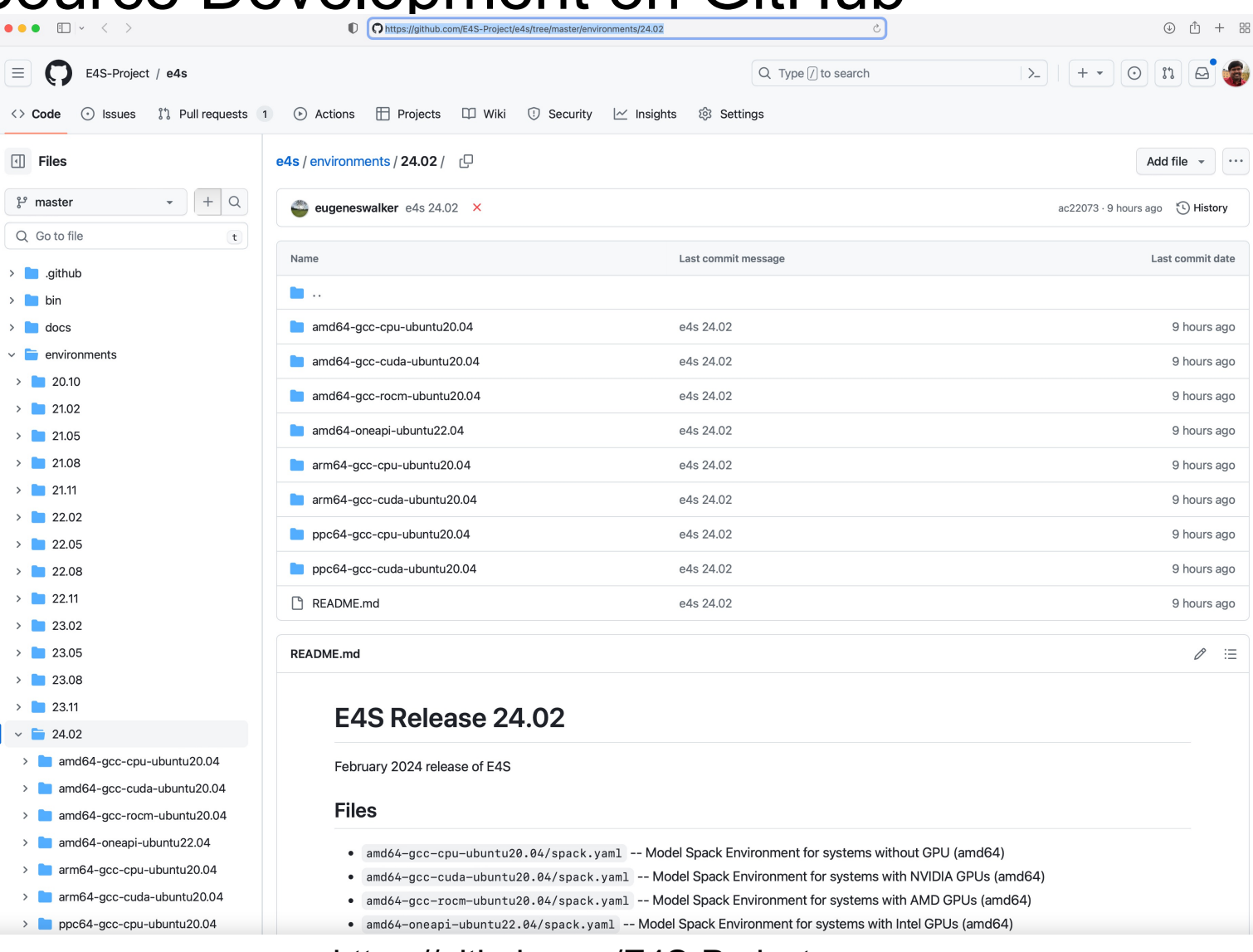

### https://github.com/E4S-Project

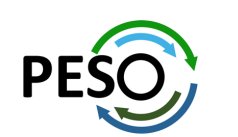

## Release of custom E4S images: Waggle and SAGE projects

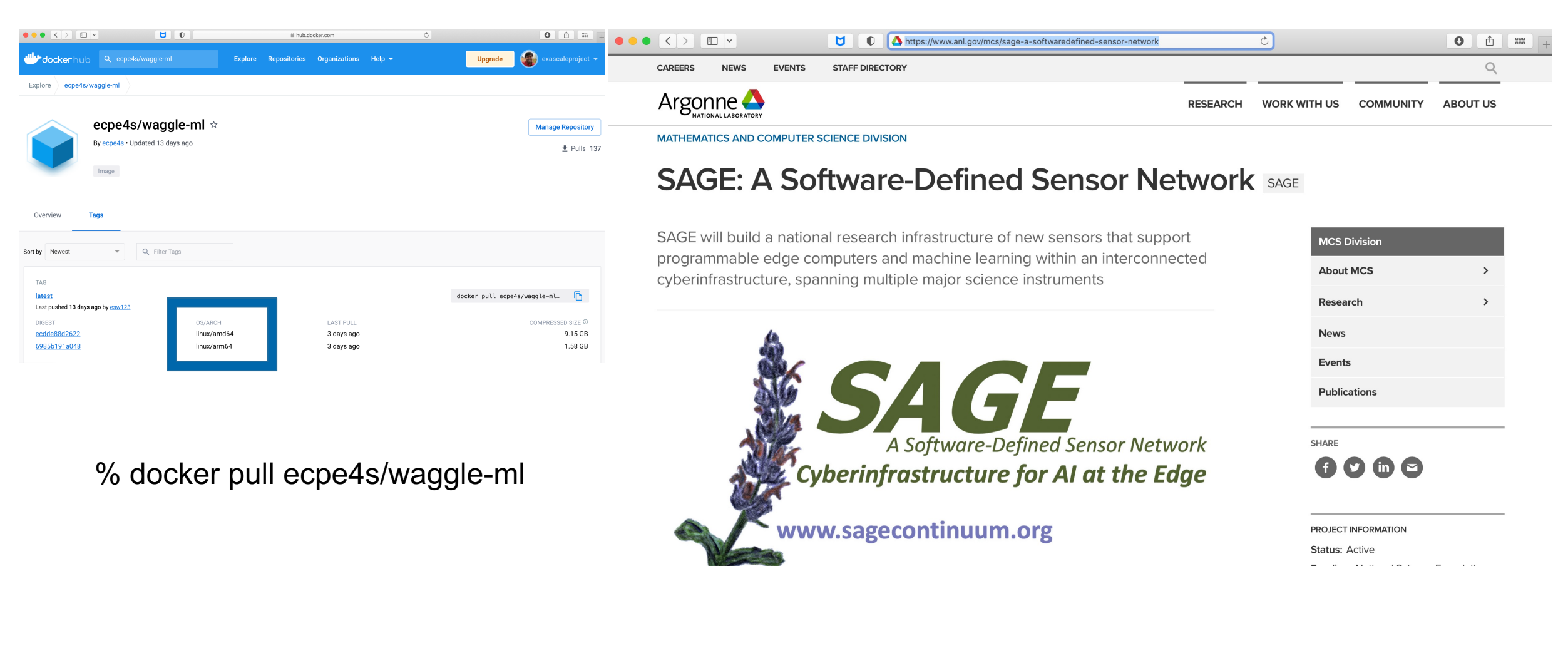

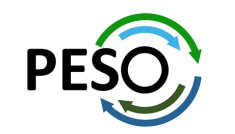

# **Thank you**

### **https://www.exascaleproject.org**

*This research was supported by the Exascale Computing Project (17-SC-20-SC), a joint project of the U.S. Department of Energy's Office of Science and National Nuclear Security Administration, responsible for delivering a capable exascale ecosystem, including software, applications, and hardware technology, to support the nation's exascale computing imperative.*

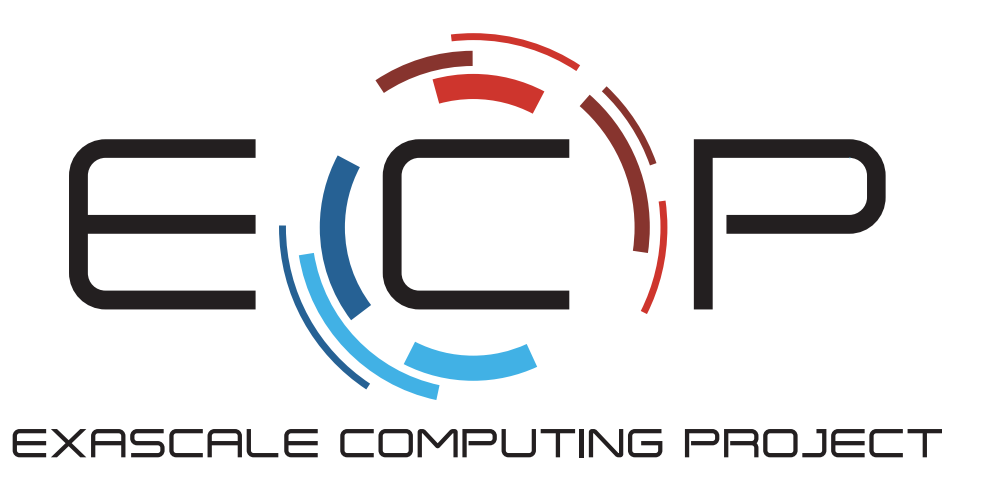

**Thank you** to all collaborators in the ECP and broader computational science communities. The work discussed in this presentation represents creative contributions of many people who are passionately working toward next-generation computational science.

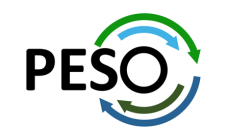

# **Acknowledgment**

*This material is based upon work supported by the U.S. Department of this material is based upon work supportant [Office of Advanced Scientific Com](https://science.osti.gov/ascr)puting Research (ASCR).* 

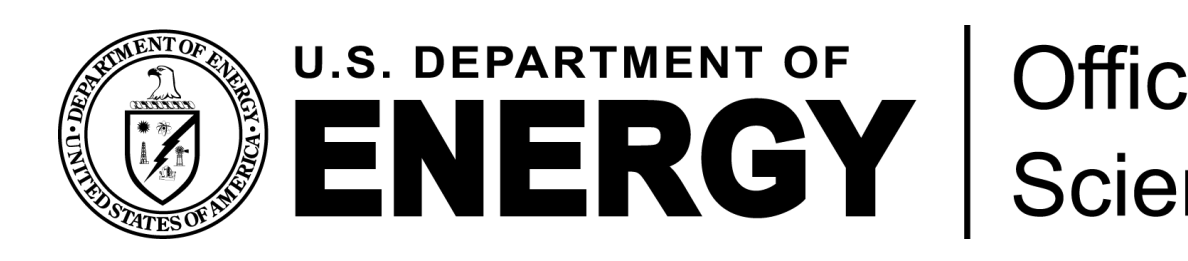

- **https://science.osti.gov/ascr**
- **https://www.pesoproject.org**

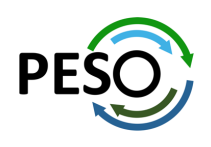

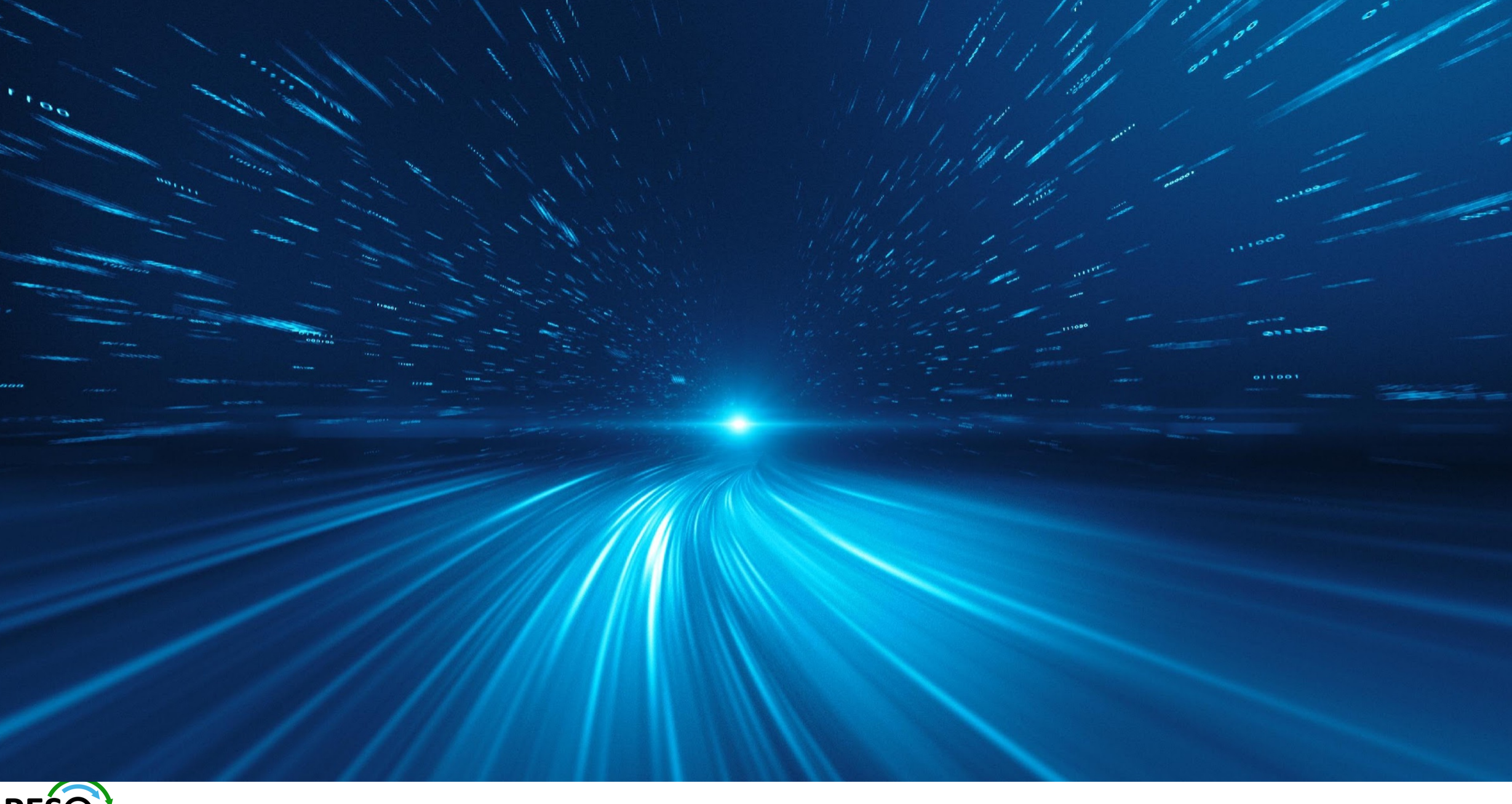

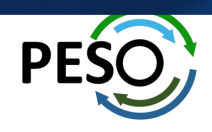